E.N.S.S.I.B ÉCOLE NATIONALE SUPÉRIEURE DES SCIENCES DE L'INFORMATION ET DES BIBLIOTHÈQUES

 $1111$ 

D.P.S.S.I.B.

DIPLÔME PROFESSIONNEL SUPÉRIEURE EN SCIENCES DE L'INFORMATION ET DES BIBLIOTHÈQUES

# RÉINFORMATISATION DE LA BIBLIOTHÈQUE-CENTRE DE DOCUMENTATION DE L'INSTITUT INTERNATIONAL **D'ADMINISTRATION PUBLIQUE (IIAP):**

**TRAVAUX PRÉPARATOIRES** 

Mémoire de stage

présenté par :

# **ANDZAMA Joséphine**

Sous la direction de :

# **Mme Francine HENRY**

Conservateur des bibliothèques, Responsable de la Bibliothèque-Centre de documentation de l'IIAP 2, Avenue de l'Observatoire **75006 Paris** 

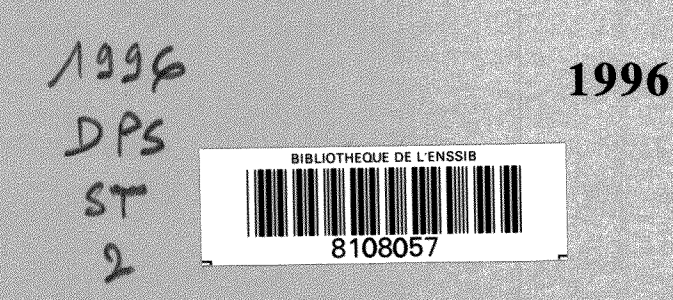

# **E.N.S.S.I.B**

ÉCOLE NATIONALE SUPÉRIEURE DES SCIENCES DE L'INFORMATION ET DES BIBLIOTHEQUES

**D.P.S.S.I.B.**  DIPLÔME PROFESSIONNEL SUPÉRIEURE EN SCIENCES DE L'INFORMATION ET DES BIBLIOTHÉOUES

# **REINFORMATISATION DE LA BIBLIOTHEQUE-CENTRE DE DOCUMENTATION DE L'INSTITUT INTERNATIONAL D ADMINISTRATION PUBLIQUE (IIAP) :**

**TRAVAUX PREPARATOIRES** 

**Memoire de stage** 

présenté par :

# **ANDZAMA Josephine \ %**

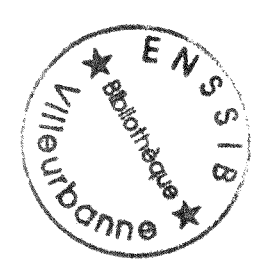

**Sous la direction de** 

### **Mme Francine HENRY**

**Conservateur des biblioth6ques,**  Responsable de la Bibliothèque-Centre de documentation de l'IIAP **2, Avenue de 1'Observatoire 75006 Paris** 

 $1996$ *J> -'5 &T*   $\mathcal{Q}_\bullet$ 

*1996* 

### **"Reinformatisation de la Bibliotheque-Centre de documentation de 1'Institut International d'Administration Publique (IIAP) : Travaux preparatoires**

### **ANDZAMA Josephine**

# **RESUME**

La Bibliotheque-Centre de documentation de 1'IIAP reinformatise la gestion de ses collections. Pour préparer la rédaction du cahier des charges, une étude des fonctionnalités bibliothéconomiques attendues du nouveau système a été faite. En outre, des travaux d'inventaire ont été entrepris pour faciliter l'intégration future des fonds documentaires existant dans la nouvelle base de données. L'IIAP participe aussi au projet "Appui documentaire à l'État *de droit"* s'inscrivant dans le cadre de 1'aide au developpement institutionnel des pays du Sud. A ce titre, la Bibliothèque a pris part à un stage organisé par le ministère français de la cooperation, sur le theme "L'information institutionnelle".

#### DESCRIPTEURS

- Bibliotheque IIAP
- Informatique documentaire
- Cahier charge
- Centre de documentation
- Bibliotheque gestion
- Logiciel
- Recolement
- Analyse fonctionnement
- Bibliothéconomie
- Base de données interne
- Information institutionnelle
- Cooperation documentaire
- Coopération internationale

#### ABSTRACT

A computerized management has been initiated at the library-documentation center of the IIAP. In order to prepare the contract specifications, a study of the library's functions expected on the new system has been carried out. Besides, cheking works have been undertaken so that the future integration of the existing files be easier in the new data base. The IIAP is also involved in the project *"Documentary support to the States governed by the rule of law*", dedicated to the institutional development of South hemisphere countries. In this respect, the library has participated in a session organized by the french ministry of cooperation, on the theme "Institutional information".

#### **KEYWORDS**

- Library IIAP
- Documentation data processing
- Contract sp6cifications
- Documentation center
- Library management
- Software
- Stock taking
- Operation study
- Library science
- In-house data base
- Institutional information
- Documentary cooperation
- International cooperation

# **REMERCIEMENTS**

Je tiens a remercier M. Didier MAUS, Directeur de 1'IIAP, et Mme Nicole BELLOUBET-FRIER, Directeur de la Recherche et des Publications, pour m'avoir permis de faire un stage à la Bibliothèque-Centre de documentation de l'IIAP.

Je remercie tout particulierement M. Yves DUVERGER. Chef du Departement Afrique, pour son appui et sa sollicitude.

Mes remerciements vont tour à tour à Mmes Francine HENRY, responsable de la Bibliotheque-Centre de documentation, filisabeth BALLEVRE, Eva FAREAU, Christine ABEILLE, Jocelyne CELARD, Micheline BENON et M. Vincent RATHOUIS, qui m'ont réservé un accueil très chaleureux et offert leur appui et un cadre de travail très convivial.

Enfin, que mes encadreurs de 1'ENSSIB, notamment Mme Michele FAIVRE et M. Mohamed HASSOUN, responsables du eycle du DPSSIB, trouvent ici 1'expression de ma sincère et profonde gratitude.

# **AVANT-PROPOS**

Notre séjour à Paris, précisément à l'Institut International d'Administration Publique (IIAP), debute dans la matinee du lundi 3 Juin par un chaleureux accueil dans les bureaux de la Bibliotheque-Centre de documentation.

Le conservateur nous présente les différents postes de travail et toute l'équipe se mobilise pour nous amenager un espace de travail convivial.

Très vite, nous sommes informées sur l'état d'avancement des travaux préparatoires relatifs à la réinformatisation de la bibliothèque, auxquels nous devons participer; nous prenons donc le train en marche.

# **TABLE DES MATIERES**

.

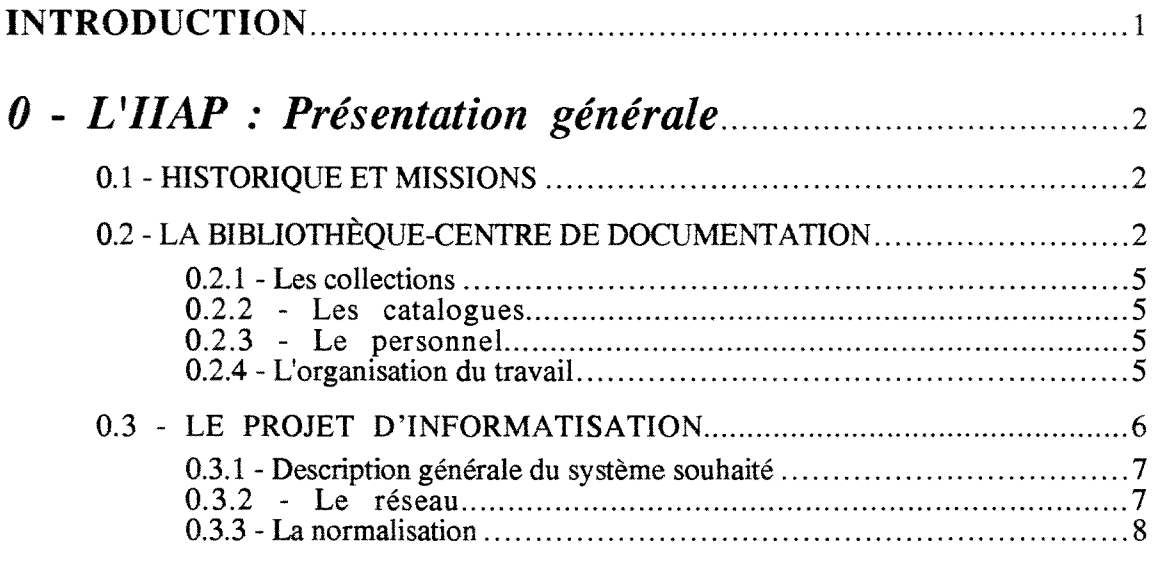

# *1 ere Partie: Etude des fonctions bibliotheconomiques*

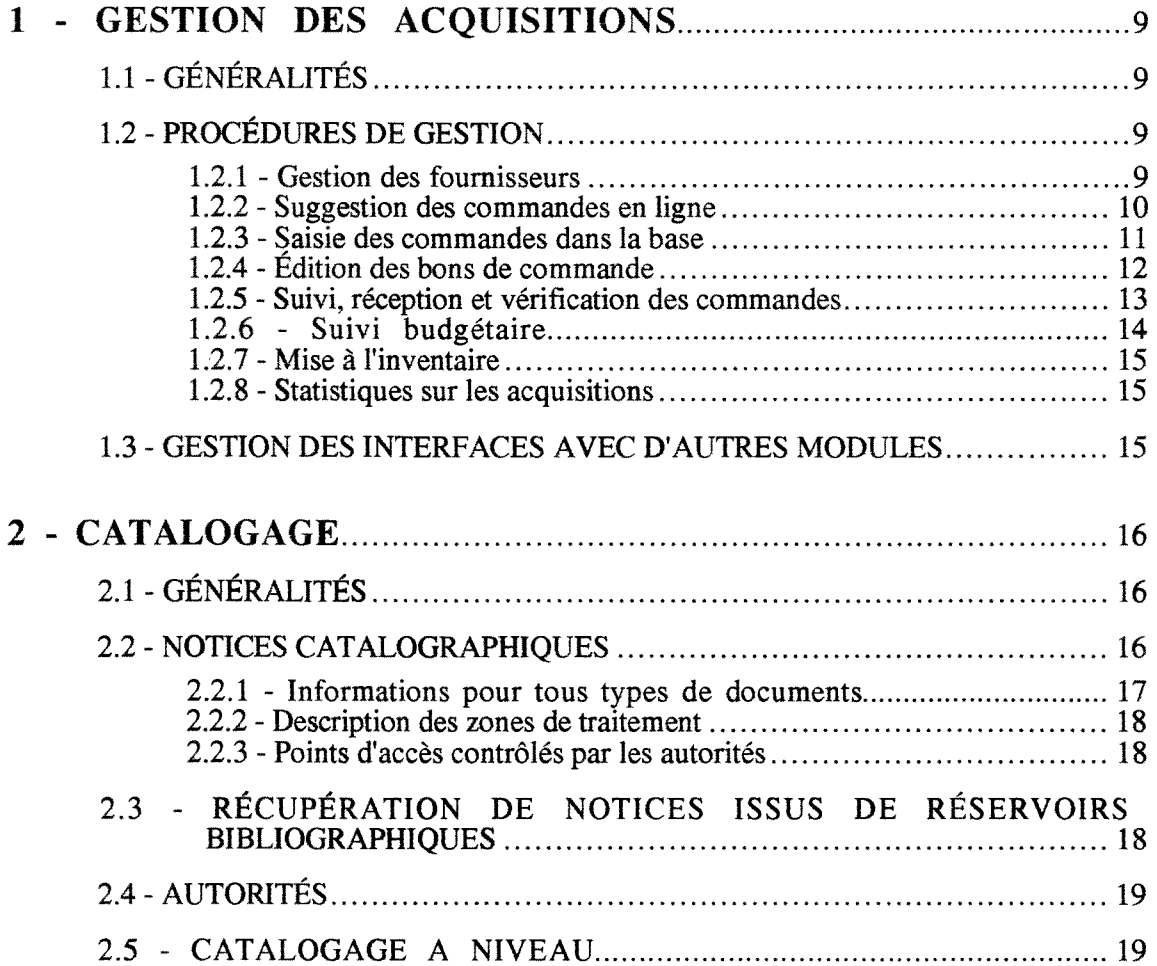

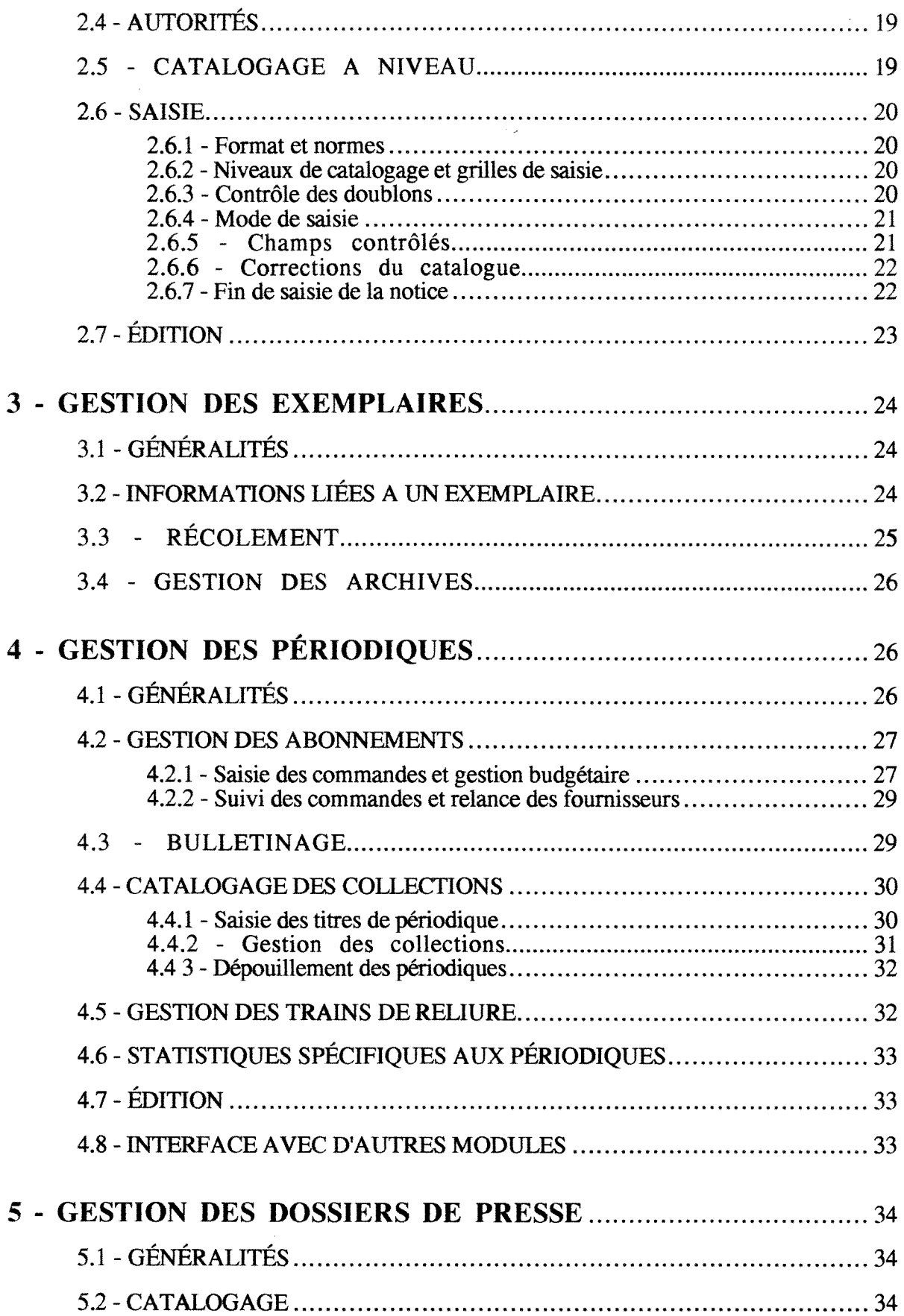

 $\Delta \sim 10^{11}$ 

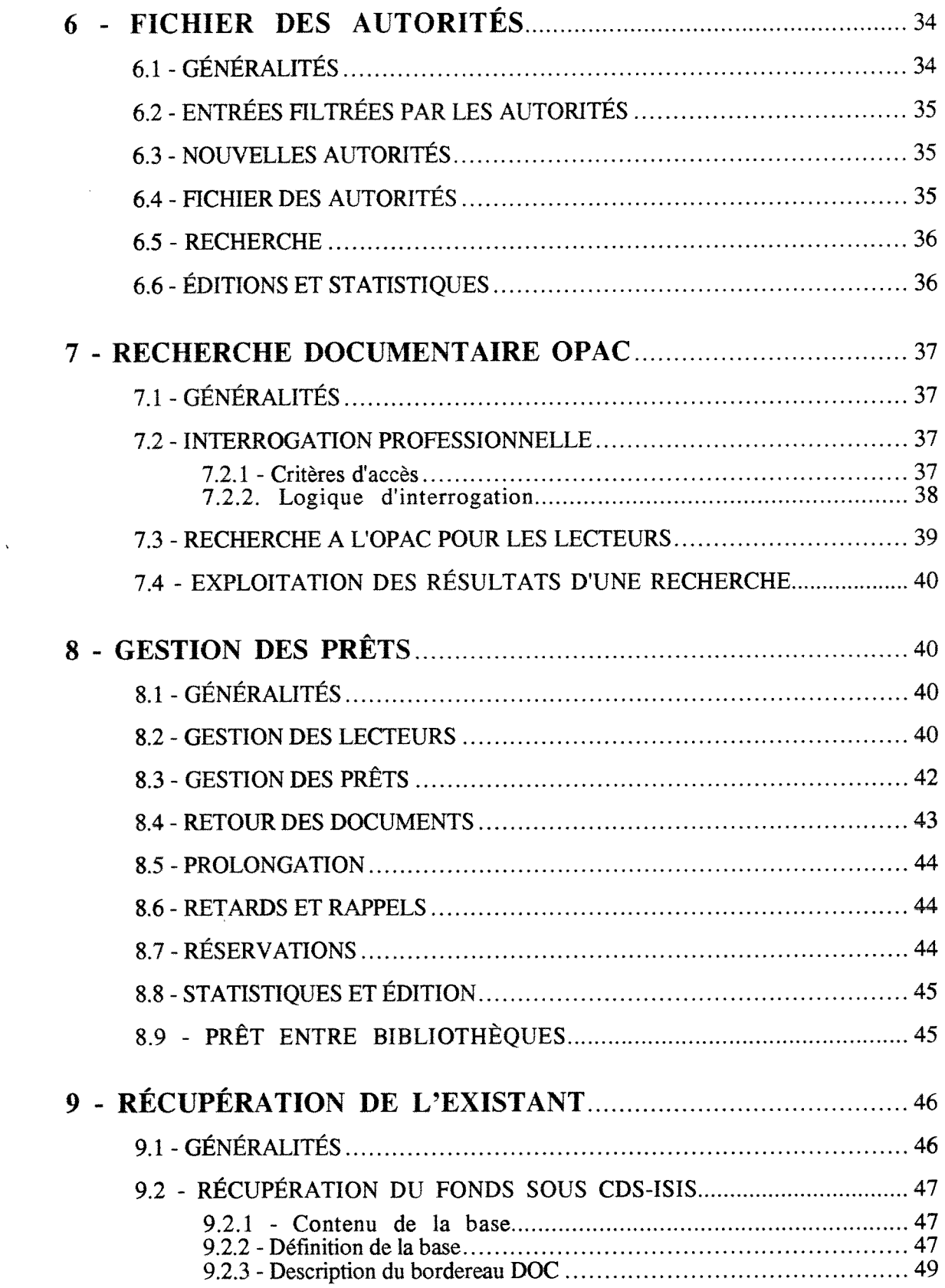

 $\mathbf{w}$  .

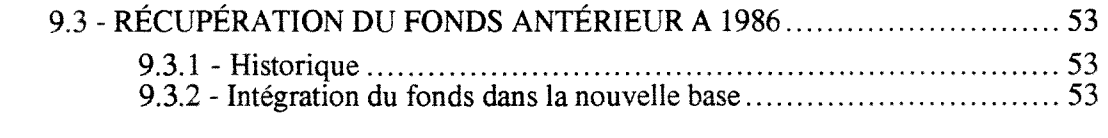

# **10 - RELATIONS AVEC LTNIST** 54

# *2 eme Partie: Autres travaux preparatoires*

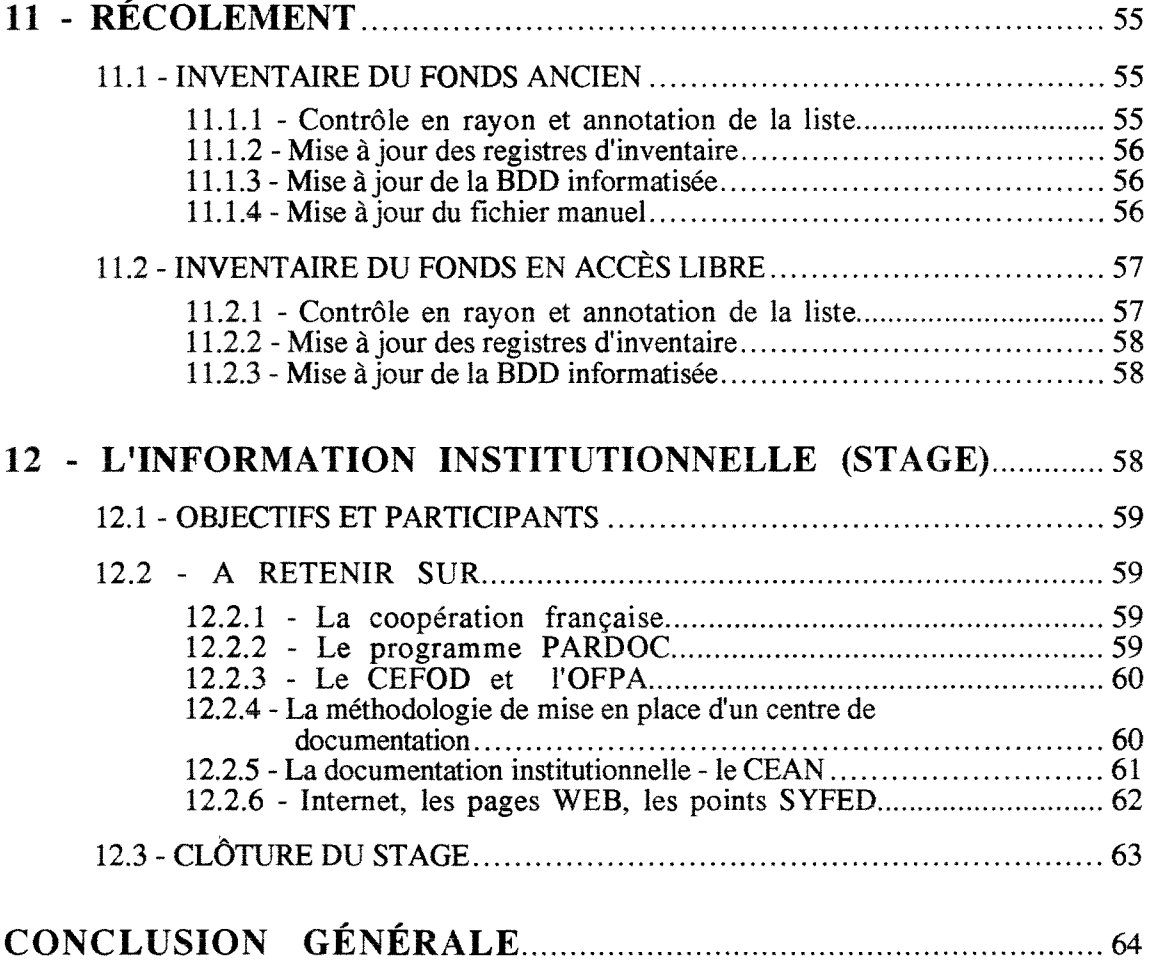

# **ANNEXES**

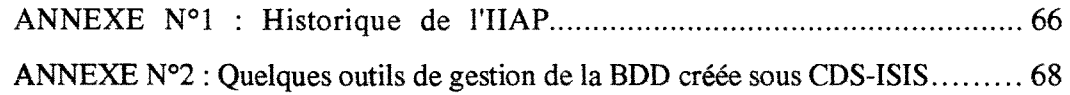

# **INTRODUCTION**

La Bibliotheque-Centre de documentation de 1'Institut International d'Administration Publique a entrepris d'améliorer la qualité de ses services en informatisant la gestion de ses collections. Une étude des fonctions bibliothéconomiques et d'autres travaux ont été faits pour préparer la rédaction du cahier des charges et, plus tard, faciliter l'intégration des fonds documentaires existants dans la future nouvelle base de données.

Par ailleurs, l'IIAP participe à la réalisation du projet d'appui documentaire à l'État de droit, programme inscrit dans le cadre d'une aide au developpement institutionnel des pays du sud. A ce titre, le personnel de la bibliothèque a été invité à prendre part à un stage organisé par le Ministère de la coopération sur le thème " L'information institutionnelle".

Ce mémoire présente :

- les résultats de l'étude des fonctions bibliothéconomiques telles qu'elles sont envisagées dans le futur système de gestion des collections de la Bibliothèque-Centre de documentation de l'IIAP. Ce travail a par ailleurs été publié dans un rapport interne : "Informatisation : fonctionnalités attendues du futur système, Paris : IIAP, 1996<sup>"</sup>;

- d'une fagon tres sommaire, le bilan des travaux d'inventaire, avec les mises a jour induites dans la base de données informatisée, gérée actuellement par le logiciel CDS-ISIS, et dans le fichier manuel rétrospectif;

- enfin, un aperçu sur les sous-thèmes développés au cours du stage organisé par le Ministère de la coopération sur l'information institutionnelle.

*A* 

# **0 - L IIAP : PRESENTATION GENERALE**

## **0.1 - HISTORIQUE ET MISSIONS**

Créée en novembre 1885 pour la formation de collaborateurs pour le sud-est asiatique, l'ancienne Ecole Cambodgienne, placee sous la tutelle du ministere de la marine, a vu son nom se modifier et sa mission s'elargir (ANNEXE 1) pour mieux repondre aux besoins en formation et en perfectionnement des auditeurs, fonctionnaires etrangers exergant des taches d'administration générale, ou étudiants étrangers se destinant à des fonctions publiques.

Aujourd'hui, etablissement public relevant du Premier ministre, 1'IIAP est place sous la tutelle du Ministre de la fonction publique. Ses missions, redefmies par un decret du 3 juin 1983, sont actuellement de trois types :

- organiser des echanges d'etudes et d'informations avec les Etats etrangers sur les structures et le fonctionnement des administrations publiques, sur l'economie et les techniques de gestion des pays en voie de developpement et en transition ;

A ce titre, il publie la "Revue frangaise d'administration publique" qui est, entre autres, un outil a travers lequel la Direction de la recherche trouve son expression.

- assurer le perfectionnement de fonctionnaires etrangers ayant regu, dans leurs pays d'origine, une formation initiale complète, et acquis une expérience professionnelle;
- contribuer au perfectionnement des ressortissants frangais appeles a assurer des actions de cooperation ou a exercer en France des responsabilites en matiere de cooperation.

Pour ce faire, l'IIAP dispose d'un Secrétariat Général, trois Directions et quatre-vingt personnes. Il fait appel, par ailleurs à des intervenants extérieurs pour les cours et les missions d'expertise qu'il organise.

Environ 900 auditeurs et stagiaires provenant d'une quarantaine de pays, sont formes chaque annee soit dans un cycle long ou court, soit dans un stage a la demande.

# **0.2 - LA BIBLIOTHEQUE-CENTRE DE DOCUMENTATION**

Rattachee a la Direction de la Recherche et des Publications, la Bibliotheque-Centre de documentation a une double mission :

- répondre aux besoins documentaires des assistants et chargés de mission, en tenant à jour une documentation pointue sur les sciences administratives et juridiques comparees, les sciences politiques, les relations internationales, les finances publiques, les sciences economiques et la gestion ;
- accueillir les auditeurs et stagiaires en mettant a leur disposition la documentation nécessaire à leur formation.

Le schéma qui suit présente la bibliothèque dans son environnement documentaire.

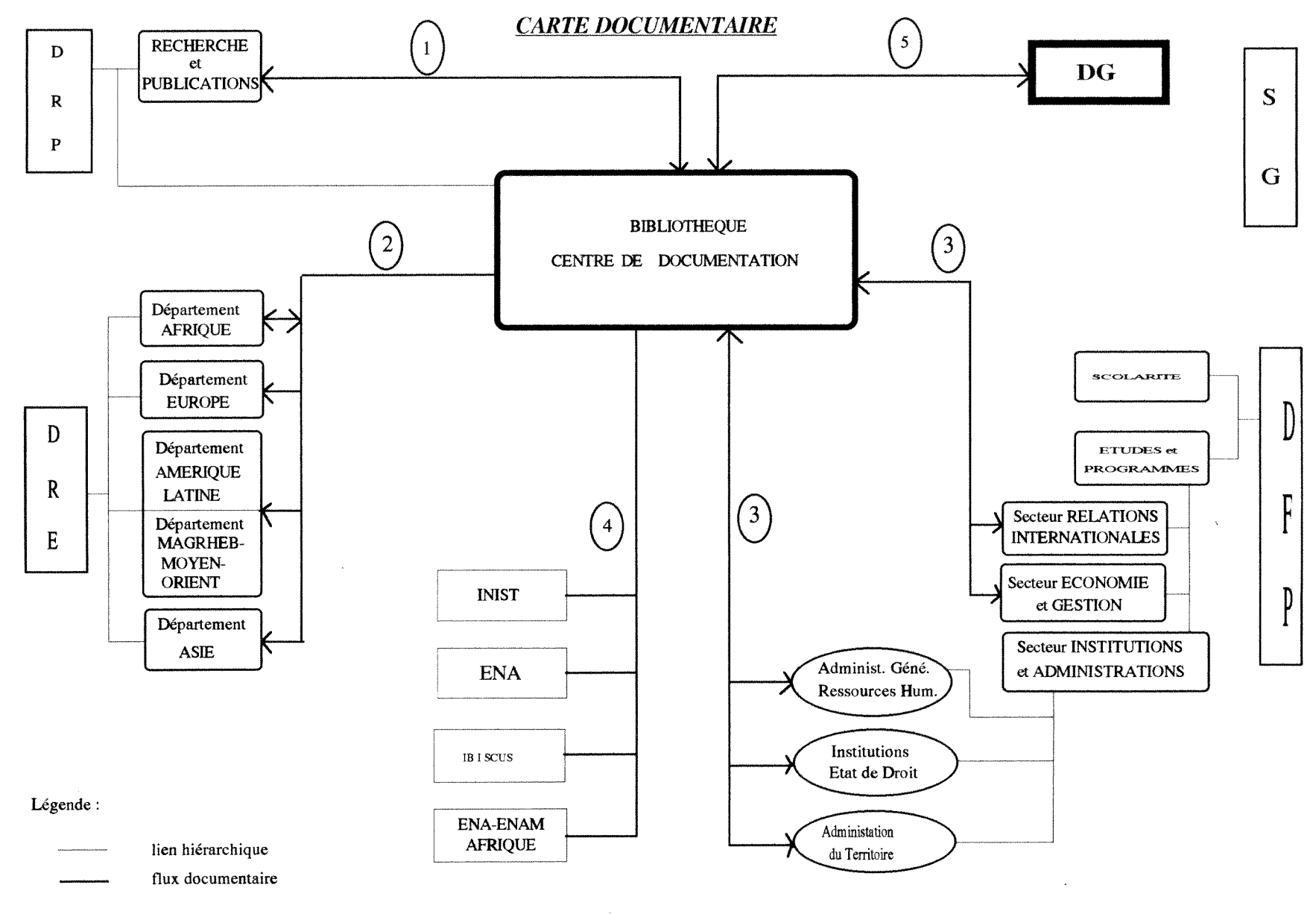

(Voir aussi page suivante)

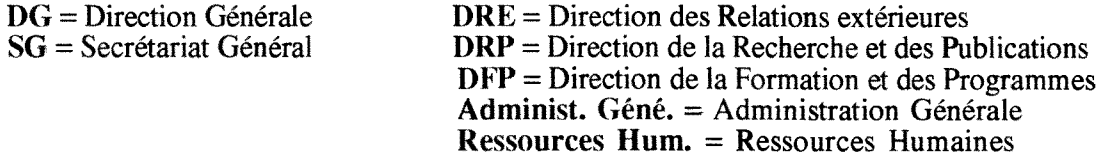

*Transactions avec la Bibliotheque-Centre de documentation* 

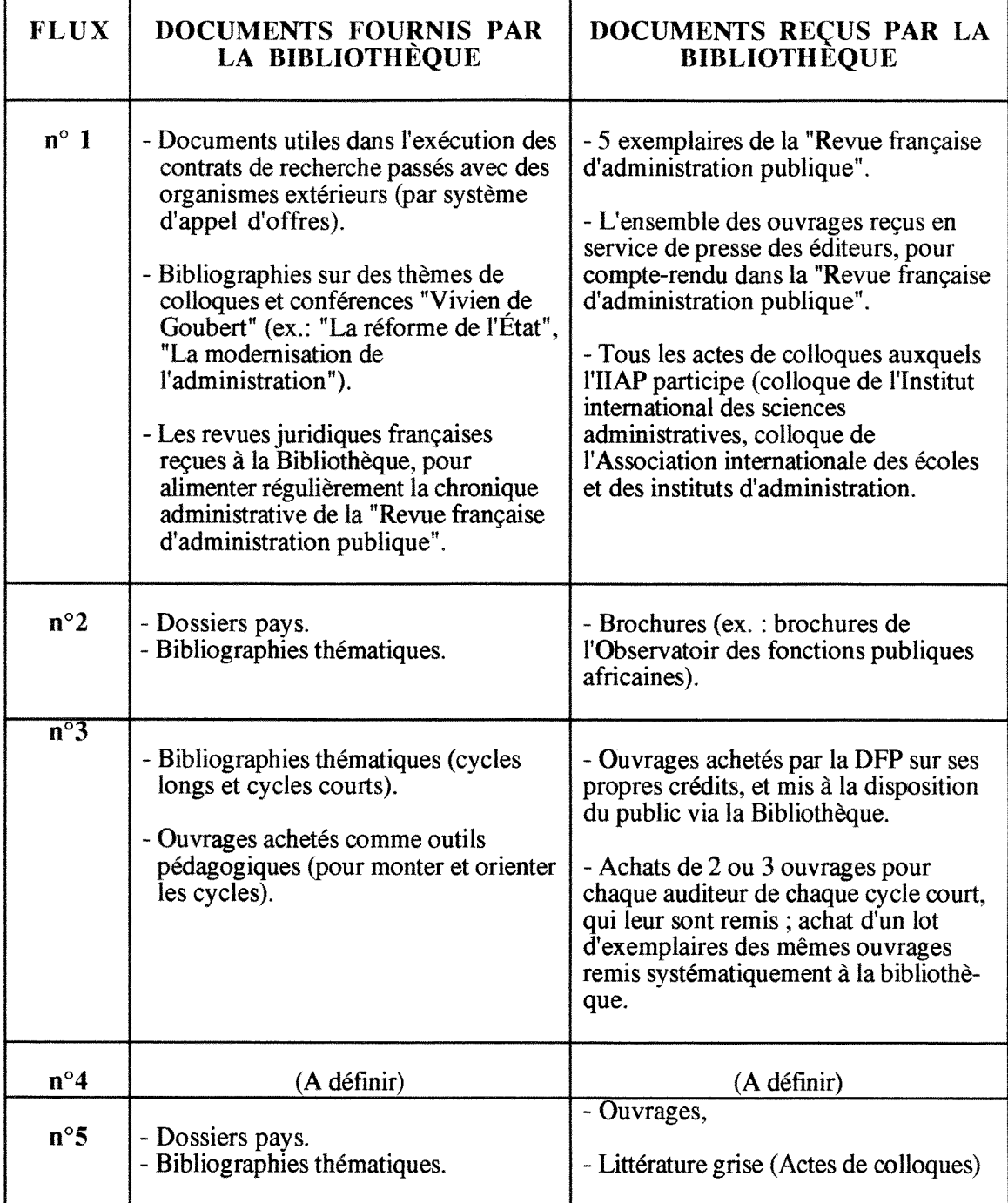

- Les dons et les échanges transitent par les Directions respectives.

#### 0.2.1 - LES COLLECTIONS

Héritière de la bibliothèque de l'ancienne École coloniale dont elle occupe les locaux, la bibliotheque possede un fonds d'environ 20 000 documents relatifs a 1'histoire de la France d'outre-mer,

Les collections contemporaines comptent environ 23 000 documents spécialisés dans les domaines énoncés plus haut.

Outre les monographies, la bibliotheque gere un fonds important de "litterature grise" : memoires des anciens auditeurs, theses et travaux universitaires, actes de congres et colloques, rapports de nombreux organismes publics nationaux et internationaux.

La bibliothèque acquiert environ 1 000 documents par an dont la moitié par don ou échange. Elle reçoit 450 périodiques.

Enfin, elle possede quelques CD-ROM, la collection du journal officiel sur microfiches ; elle est depositaire des archives photographiques de 1'Institut.

#### **0.2.2** - LES CATALOGUES

Depuis 1895, le fonds de la bibliothèque est répertorié dans des registres d'inventaire par tranches num6riques suivant le format des documents. Ceux-ci sont decrits dans quatre fichiers manuels:

- AUTEURS-TITRES ANONYMES - MATIERES - GEOGRAPHIQUE - MEMOIRES des auditeurs

Ces fichiers ont été fermés en 1988, après la mise en place, dans la bibliothèque, d'une base de données sous le logiciel CDS-ISIS développé par l'UNESCO.

Ce catalogue informatise comprend aujourd'hui 22 000 notices d'ouvrages, publications en série, dépouillement de périodiques et littérature grise.

#### 0.2.3 - LE PERSONNEL

Le service est assuré par 7 personnes :

- deux bibliothécaires

- deux documentalistes

- deux magasiniers

- un conservateur

#### **0.2.4 - L'ORGANISATION** DU TRAVAIL

#### **- Les fonctions classiques de la bibliotheque**

La bibliothèque est ouverte 48 h par semaine pour le prêt et la consultation sur place.

Environ 600 lecteurs (auditeurs, chercheurs, enseignants et etudiants de 3e cycle) emprantent en moyenne 200 documents par mois.

Seuls 5 000 ouvrages récents ou de référence, ainsi que 200 périodiques sont en accès-libre.

Un plan de classement alphanumérique a été développé et mis en application en 1986.

La bibliothèque est actuellement équipée de trois micro-ordinateurs compatibles PC, dont seulement un seul dispose d'une mémoire suffisante pour accueillir intégralement la base de données actuelle. Cet ordinateur est utilisé par la bibliothécaire chargée de la gestion des monographies; elle effectue les commandes et le catalogage sous le logiciel CDS-ISIS.

La base de données est également disponible, pas dans son intégralité pour cause de capacité mémoire insuffisante, à la banque de prêt, qui fait simultanément office d'accueil pour le renseignement et l'orientation des usagers.

La bibliothécaire chargée des périodiques dépouille quelques titres dans un fichier temporaire au format CDS-ISIS qui est transféré périodiquement dans la base de données générale.

Les titres des périodiques sont en priorité entrés dans le catalogue collectif national des publications en série (CCN-PS) développé par l'agence bibliographique de l'enseignement supérieur (ABES).

#### **La documentation**

Outre les fonctions classiques d'une bibliotheque, le service assure des fonctions documentaires:

- analyse de la presse spécialisée;
- mise à jour de dossiers documentaires ;
- alimentation de la base de données "Science Administrative" du fichier FRANCIS ger6 par Vlnstitut de l'Information Scientifique et Technique (INIST) du CNRS, en partenariat avec le Centre d'Etudes et de Recherches de Science Administrative (CERSA) de Vuniversite Paris II, par la fourniture d'environ 1 000 bordereaux par an;
- constitution de bibliographies et de dossiers de presse pour les besoins des assistants et charges de mission en service a l'IIAP.

Les travaux du Centre de documentation sont aujourd'hui manuels et independants de la base de données de la bibliothèque.

Les dépouillements d'articles de périodiques sont transmis à l'INIST sous forme de bordereaux manuels. Ces informations sont récupérées une fois par an, lors de la mise à disposition par l'INIST du CD-ROM FRANCIS qui regroupe les bases de données en sciences humaines et sociales.

### **0.3 - LE PROJET D'INFORMATISATION**

Etablissement a vocation internationale, 1'IIAP souhaite faire de sa bibliotheque un centre de référence en documentation administrative, ouvert largement sur l'extérieur et particulièrement à ses partenaires à travers le monde.

L'informatisation a donc pour buts :

- d'offrir aux lecteurs un meilleur service en optimisant le travail réalisé ;
- de permettre à la bibliothèque de participer aux réseaux bibliographiques et documentaires nationaux et internationaux et de developper un partenariat avec les organismes qui lui sont proches ou avec lesquels elle sera amenée à coopérer; citons en particulier:

*en France* 

- \* 1'ENA
- \* l'INIST
- \* IBISCUS (reseau developpe par le ministere de la cooperation)

*a Vetranger* 

\* bibliotheques des ENA-ENAM d'Afrique

Pour permettre à la Bibliothèque-Centre de documentation de s'intégrer efficacement dans cet environnement, la normalisation des catalogues et des procedures de travail s'accompagnera donc de possibilités d'importation et d'exportation de données ainsi que d'interrogation des catalogues en ligne, notamment sur Internet.

#### 0.3.1 - DESCRIPTION GENERALE DU SYSTEME SOUHAITE

L'ensemble des données bibliographiques et documentaires sera géré par un logiciel intégré, dans une base de données unique, à partir de différents postes informatiques reliés par un réseau local.

Les fonctionnalités bibliothéconomiques et documentaires souhaitées sont analysées dans ce document:

- Acquisitions (achats-dons-échanges, commandes-abonnements)
- Catalogage des monographies et assimilés
- Gestion des periodiques (titres, collections, depouillement)
- Gestion des dossiers de presse
- Gestion des autorités (auteurs et matières)
- Recherche documentaire a 1'OPAC
- Prêt (lecteurs, prêt, réservation, retour, retard)
- RelationS avec 1'INIST (alimentation de la base "Science Administrative")
- Récupération de l'existant (fonds rétrospectif 1895-1986, sur catalogue manuel, et base de données informatisée de la bibliothèque 1986-1996, sous CDS-ISIS)

Deux d'entre elles demanderont un développement spécifique :

- \* la recuperation de 1'existant
- \* la mise en place de liens avec la base FRANCTS de l'INIST

#### 0.3.2 - LE RESEAU

Le logiciel sera installé sur un réseau local de type Ethernet qui reliera dix microordinateurs, une tour de CD-ROM et des peripheriques : imprimantes, scanner, lecteurs de codes a barres, etc.

Le réseau local sera relié aux réseaux externes via un modem.

Pour l'ensemble des postes du réseau, le logiciel devra permettre :

- d'alimenter et de consulter la base de donnees commune a la bibliotheque et a la documentation;
- de récupérer les données sous traitement de texte de type Word;
- d'integrer des documents primaires numerises en creant les liens avec les notices descriptives;
- d'interroger des CD-ROM et teledecharger des notices integrables dans la base de données (entre autres à partir des CD-ROM BN-Opale, BN-opaline et BNA de la bibliothèque nationale de France, ou Myriade de l'ABES);
- d'interroger des bases de données externes : CCN, Urbamet..., et de télédécharger les notices sélectionnées;
- d'accéder au réseau Internet et à la messagerie :
- d'importer et d'exporter des données bibliographiques normalisées.

Pour cet aspect réseau de l'informatisation de la Bibliothèque-Centre de documentation, une 6tude approfondie permettra de bien cadrer les besoins. Elle examinera notamment:

- 1'architecture du r6seau ;
- les protocoles nécessaires;
- l'administration de la base;
- la sécurité et la sauvegarde des données;
- les besoins en matériel;
- etc.

#### 0.3.3 - LA NORMALISATION

Le logiciel respectera la norme ISO 2709 pour la structure des données en importexport, et particulierement le format UNIMARC.

Une interface avec le format SGML developpe par 1'INIST sera mise en place.

Les accès au catalogue de la bibliothèque se feront suivant la norme Z 3950.

# *PREMIERE PARTIE : ETUDE DES FONCTIONS BIBLIO THECONOMIQ UES*

# **1 - GESTION DES ACQUISITIONS**

# **1.1 - GENERALITES**

- La Bibliotheque-Centre de documentation de 1'IIAP acquiert ses documents par achat, echange, don, service de presse ou transfert.

- Environ 1000 documents sont acquis chaque annee : 500 par achat et 500 par don. La bibliothèque reçoit 500 revues dont 200 en dons et 100 en échange.

- Le type d'acquisition doit apparaître dans la partie "GESTION DES EXEMPLAIRES".

- Les acquisitions comprennent:

- 
- \* des actes de colloques \* des vidéos \* des vidéos \* des vidéos \* des photos \* des photos \* des photos \* des photos \* des photos \* des photos \* des photos \* des photos \* des photos \* des photos \* des photos \* des photos \*
- $*$  des rapports d'activité<br> $*$  des thèses
- 
- \* des documents de la scolarité
- \* des memoires de stage, de tutorat et de DEA

- La réception de documents par don, échange, transfert ou service de presse déclenche directement les procedures de reception et de catalogage.

- Le logiciel doit permettre la gestion :

- \* des fournisseurs
- \* des suggestions d'achat
- \* des commandes
- \* du budget
- \* du registre d'inventaire

- Le logiciel devra gérer des interfaces avec d'autres modules.

## **1.2 - PROCEDURES DE GESTION**

#### **1.2.1** - GESTION DES **FOURNISSEURS**

- Seront gérés dans ce fichier:
	- \* les fournisseurs
	- \* les organismes qui ont etabli des accords d'echange avec 1'IIAP

\* des monographies \* des périodiques \* des périodiques \* des périodiques \* des périodiques \* des vidéos

- 
- 
- $*$  des CD-ROM<br> $*$  des microfiches
- 

Données à saisir :

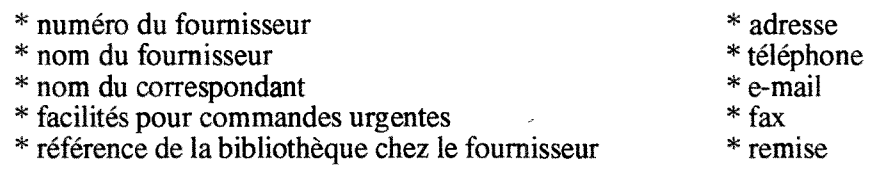

#### 1.2.2 - SUGGESTION DES COMMANDES EN LIGNE

- Les suggestions sont saisies par le personnel, par les lecteurs en direct a 1'OPAC.

- Elles sont ensuite examinées par un comité de validation pour devenir effectivement des commandes.

- La saisie se fera sur une grille de saisie préformatée, avec aides associées.

#### Données à saisir :

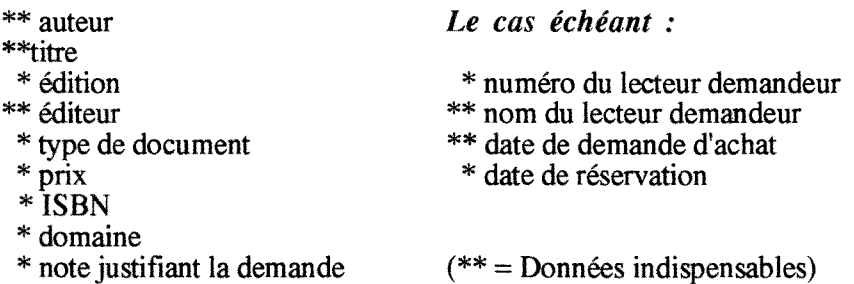

- Le logiciel devra proceder automatiquement a la verification de 1'existence du titre saisi dans le catalogue général de la bibliothèque (c'est-à-dire y compris dans les commandes en cours et suggestions d'achat), a partir de :

> \* 1'ISBN, si ce champ a 6te renseigne \* une c!6 auteur / titre

**- Saisie par les lecteurs :** 

\* Elle se limitera au remplissage de la grille de saisie proposee par le logiciel.

**- Saisie par** le **personnel :** 

- \* Cet accès sera géré par un mot de passe.
- \* Possibilite de copie complete ou partielle d'une notice existant d6ja dans la base.
- \* Possibilite de creation d'autorites auteurs.

- Possibilité d'éditer les listes des suggestions d'achat par critère ou triées selon plusieurs criteres (Domaine, Auteur, Editeur, Demandeur).

- Possibilite d'enchainer avec la procedure de saisie de commande, par validation de la suggestion d'achat, sans sortir de 1'application.

#### 1.2.3 - SAISIE DES COMMANDES DANS LA BASE

- La saisie des commandes se fait par:

- \* validation d'une suggestion d'achat
- \* saisie directe d'une commande
- \* recuperation de notices a partir d'un reservoir exterieur
- \* renseignement automatique par le logiciel de certaines zones de la notice commande

- L'accès à cette fonctionnalité doit être contrôler par un mot de passe.

- Le logiciel doit permettre de passer directement à la saisie d'une commande sans passer par la procedure de saisie d'une suggestion d'achat.

- Possibilité de récupérer, compléter et valider une notice de suggestion d'achat sans avoir à la ressaisir.

- Possibilite d'editer des lettres de rejet de propositions d'achat, avec precision des motifs de rejet aux lecteurs ayant fait les propositions non retenues.

- Possibilité de faire appel à une grille de saisie préformatée, avec aides associées.

- A partir de 1'ISBN, du nom de 1'auteur ou du titre d'un document, le logiciel doit automatiquement controler les doublons sur 1'ensemble du catalogue.

- Possibilite de dupliquer une notice existant dans la base et d'en modifier certaines zones.

- Possibilité de récupérer une notice à partir d'un réservoir bibliographique extérieur sur CD-ROM ou en ligne (BN-OPALE, ELECTRE, BDD sur Internet, etc.) et de la compléter selon les besoins du fichier des commandes.

Données à saisir pour chaque ouvrage commandé :

*renseignements bihliographiques* 

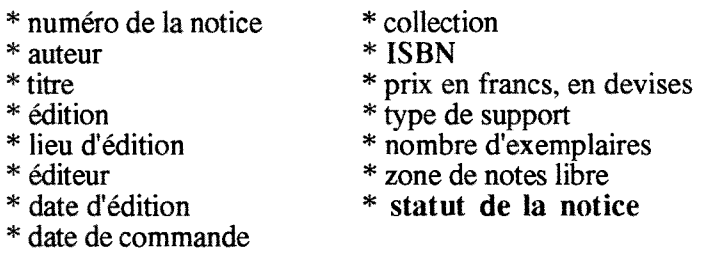

. Le numéro de la notice doit être généré automatiquement par le logiciel.

. Le statut de la notice prendra 1'une des valeurs suivantes :

- \* a valider + date (valeur par defaut)
- \* a editer + date
- \* editee + date
- \* regue, en cours de traitement + date
- \* a relancer + date
- \* relancée + date

. Pour la date de relance, le logiciel devra tenir compte du nombre de relances paramétré.

. Seuls apparaitront a 1'OPAC la notice ISBD et le statut "EN COMMANDE" ; les lecteurs pourront faire une réservation à ce niveau.

. Le statut "EN COMMANDE" correspondra, dans la base, aux notices suivantes :

- \* a editer
- \* editee
- \* a relancer
- \* relancée

#### *identification du lecteur avant fait la proposition d'achat*

- 
- \* numéro du demandeur \* demande de réservation<br>\* nom du demandeur \* date de réservation
- \* nom du demandeur
- 
- \* date de la demande
	-

*identification du bon de commande dans lequel l'ouvrage concerné est inscrit* 

\* numero du bon de commande

. Cette zone est automatiquement renseignée par le logiciel, par prélèvement et inscription du numéro attribué à la commande dans laquelle l'ouvrage est inscrit.

*identification du fbumisseur du document* 

\* numero ou nom du fournisseur dans notre base

#### 1.2.4 - EDITION DES BONS DE COMMANDE

- La saisie du numero ou du nom du fournisseur, lors de la validation d'une suggestion d'achat ou de la saisie directe d'une commande d'un ouvrage donne, engendre une ligne de commande.

- Le logiciel doit permettre de regrouper les lignes de commande pour un même fournisseur de fagon a constituer une seule commande.

- Celle -ci sera classee par ordre alphabetique des editeurs et, pour chaque editeur, par ordre alphabétique d'auteurs.

Données nécessaires pour l'édition d'un bon de commande :

*pour chaque hon de commande:* 

- \* numero du bon de commande
- \* date de la commande
- \* nombre d'ouvrages command6s
- \* prix engage
- \* delai de livraison prevu

#### *pour chaque ouvrage*

- \* notice ISBD moyenne
- \* numero de la notice dans le catalogue
- \* nombre d'exemplaires a commander
- \* prix en francs, prix en devises
- \* zone de notes libre

#### *coordonnees dufoumisseur*

- \* nom du fournisseur \* délai de livraison<br>\* adresse \* référence de la bi \* référence de la bibliothèque chez le fournisseur
- \* remise

. Le numéro du bon de commande devra être automatiquement attribué par le logiciel et reporte dans la zone "Numero du bon de commande" de toutes les notices bibliographiques des ouvrages inscrits dans ce bon de commande.

. Les informations concernant les ouvrages et les fournisseurs seront récupérées automatiquement dans les fichiers appropries par le logiciel (fichier des foumisseurs et fichier des commandes).

### **1.2.5 - SUIVI, RECEPTION ET VERIFICATION DES COMMANDES**

- Le fichier des ouvrages en commande doit etre facilement accessible en utilisant l'un des critères suivants :

- \* nom du fournisseur \* \* ISBN<br>
\* éditeur \* numér
- 

- \* éditeur \* numéro de commande<br> \* auteur \* date de la commande (
	- \* date de la commande (par tranche)

\* titre

#### Suivi

- La liste par fournisseur des ouvrages en commande et non reçus doit pouvoir être éditée:

- \* a la demande
- \* de façon régulière

#### **Rfeception des commandes**

- Contrôle de conformité des livraisons par :

- \* comparaison factures / bons de commande
- \* rapprochement ouvrages regus / ouvrages commandes

- Possibilité de mise à jour du fichier des commandes après contrôle de conformité :

- \* changement du statut "En commande"
	- . pour les ouvrages regus : "Regu, en cours de traitement"
	- . pour les relances : "A relancer"

\* saisie de la date de reception

- Pour les ouvrages regus et reserves, edition des lettres aux lecteurs ayant fait les réservations.

- Possibilité de gérer partiellement une commande :

\* par ligne de commande : reception d'exemplaires en nombre insuffisant \* par commande : r6ception de certains titres commandes seulement

- Possibilité d'annuler ou de modifier une commande ou un élément d'une commande (une ou plusieurs lignes de commande).

- Si annulation d'une commande assortie d'une reservation, edition d'une notification a l'attention du lecteur ayant fait la réservation.

- Possibilité de modifier ou de compléter le précatalogage.

#### **Relance des fournisseurs**

- Si la livraison est non conforme, incomplète ou sans réponse dans les délais prévus pour le fournisseur, edition automatique d'une lettre de reclamation ou d'annulation. Le logiciel doit offrir le choix de l'une de ces deux options.

- Deux relances seront automatiquement programmees, tout en laissant au gestionnaire des acquisitions la possibilité d'en effectuer d'autres.

#### Echanges et dons

- Possibilité d'édition automatique des lettres de réclamation personnalisées, aux délais prévus, pour les échanges.

- Possibilite d'edition des lettres de remerciements / accuses reception a 1'attention des donateurs.

#### **1.2.6 - SUIVI BUDGETAIRE**

- Suivi global et par bon de commande.

- Saisie annuelle du budget par chapitres.

- Mise à jour automatique des engagements.
- Suivi de la consommation du budget par chapitre.

- Possibilité d'éditer une liste à chaque réception d'ouvrages et pour chaque bon de commande, avec:

- \* le numero du bon de commande.
- \* le num6ro de la notice,

\* 1'ISBD,

- \* le prix engage,
- \* le prix paye.

#### 1.2.7 - MISE A VINVENTAIRE

- Chaque unité physique reçoit un numéro d'inventaire.

- Une même notice bibliographique peut être associée à plusieurs numéros d'inventaire.

- L'inventaire sera édité sur papier pour respecter les règles comptables (par ordre croissant des numéros).

Registre **d'inventaire : donnees a editer pour chaque unite** physique

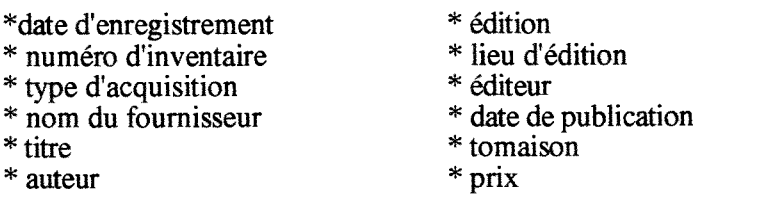

#### 1.2.8 - STATISTIQUES SUR LES ACQUISITIONS

- Listes, nombre et pourcentages des acquisitions par type de document, type de support, type d'entrée (achat, échange, don, service de presse, transfert), éditeur, fournisseur, domaine, etc.

- Prix moyen des ouvrages.

- Possibilité de croiser les critères.

#### **1.3 - GESTION DES INTERFACES AVEC D AUTRES MODULES**

- Récupération des suggestions d'achat vers le module "ACQUISITION" (saisie des commandes par validation d'une suggestion d'achat, avec champs obligatoirement renseignes).

- Comparaison des suggestions d'achat et des commandes saisies directement, avec les notices du catalogue (ouvrages catalogues et / ou en commande). au moment de la validation des commandes, pour éviter des doublons inutiles.

- Recuperation, lors de la commande d'un nouvel exemplaire, de la notice d'un titre d6ja catalogue, sans quitter le module d'acquisition.

- Précatalogage ou récupération de la notice du fichier des commandes et complément du catalogage.

- Création des autorités.

- Visibilité de la notice ISBD de l'ouvrage en commande à l'OPAC et réservation, à ce niveau, par le lecteur.

# **2 - CATALOGAGE**

### 2.1 - GENERALITES

- Le catalogue informatisé de la Bibliothèque de l'IIAP sera constitué par :

- \* initialement, recuperation du fichier retrospectif de la base sous CDS-ISIS, converti au format Unimarc de la BNF,
- \* rétroconversion du fichier manuel de la Bibliothèque et récupération des notices periodiques du CCN,
- \* recuperation de notices a partir de reservoirs bibliographiques exterieurs sur differents supports : CD-ROM en priorite, disquettes, bandes magnetiques, en ligne, sur Internet et ce, quel qu'en soit le format,
- \* de fagon continue, recuperation et modification ou complement des notices du fichier des commandes après réception des ouvrages commandés,

\* saisie directe des notices.

- La récupération des notices à partir de réservoirs bibliographiques extérieurs, et le catalogage direct ou a partir du fichier des commandes doivent pouvoir etre faits sur plusieurs postes en acces simultane.

- Le logiciel doit pouvoir gérer le format Unimarc, format d'échange ISO 2709.

- Le logiciel doit assister le catalogueur en lui affichant une aide en ligne, et en lui permettant de visualiser des listes de valeurs admises et d'effeetuer des choix.

- Le personnel de la Bibliotheque-Centre de documentation doit pouvoir consulter en cours de catalogage des notices de la base, par exemple les notices d6ja presentes pour un auteur donné ou un domaine, ceci afin de procéder aux contrôles de cohérence de l'ensemble de la base documentaire.

#### 2.2 - NOTICES CATALOGRAPHIQUES

- Sont considérés comme documents à cataloguer :

- 
- 
- \* les actes de congrès<br>
\* les vidéos<br>
\* les photos<br>
\* les photos  $*$  les rapports d'activité<br> $*$  les thèses
- 
- 
- \* les périodiques<br>
\* les microfiches<br>
\* les dossiers de presse \* les articles de périodiques
- \* les memoires de stage, tutorat et de DEA \* les collections
- \* les monographies \* les documents de la scolarité \* les actes de congrès
	-
	-
	- $*$  les  $\overline{CD}$ -ROM<br> $*$  les microfiches
	-
	-
	-

- Ces documents doivent pouvoir être signalés et identifiés par types dans la base documentaire selon une codification appropriee.

- Le type de support est identifie par un code univoque.

#### **2.2.1 - INFORMATIONS POIJR TOUS TYPES DE DOCUMENTS**

- Les informations necessaires sont celles de 1'ISBD propre a chaque type de document.

- Certaines informations sont obligatoires pour la validation des notices.

#### *Zone de titre et de mention de responsahilite*

\* le titre

\* le(s) titre(s) parallele(s)

 $*$  le(s) sous-titres(s)

\* le titre forge

\* auteur(s) personne(s) physique(s) ou collectivite(s)

\* le support du document : papier, microfiche, CD-ROM, video, audio, photographie, carte, etc.

. La saisie du titre est obligatoire

. Dans le cas d'ouvrages comportant plusieurs titres d'auteurs differents, chaque titre doit être précisément relié à son auteur.

#### *Zone de Vedition*

\* la mention d'edition

*Zone de Vadresse* 

\*  $le(s)$  lieu(x) d'édition

\* le ou les éditeurs

\* 1'annee d'edition

. Le nom de 1'editeur est obligatoire

*Zone de la collation* 

\* description physique du document

. Le format est obligatoire

#### *Zone de la collection*

\* la collection

\* la sous-collection

\* les numérotations

\* l'ISSN

*Zone des notes* 

\* les notes

. Accès possible aux titres intégrés dans une note de contenu (réunit, comprend), à l'analyse ou au résumé du document.

#### *Zone de 1'ISBN*

\* 1'ISBN (avec contrdle automatique de coherence).

#### 2.2.2 - DESCRIPTION DES ZONES DE TRAITEMENT

- Ces donnees font appel a des codes definis et interrogeables avec leur intitule dans la base:

- \* 1'indice de classement en libre-acces,
- \* la langue du document,
- \* le statut de la notice (commande, provisoire, validee, etc.),
- \* la date de saisie, l'6dition souhaitee dans la prochaine liste d'acquisition.
- \* le type de document,
- \* le domaine (pour 6dition des listes d'acquisition),
- \* le code pays.

### 2.2.3 - POINTS D'ACCES CONTROLES PAR LES AUTORITES

- Le logiciel doit pouvoir effectuer systématiquement un contrôle de saisie à partir des notices d'autorité :

- \* Vedettes auteurs,
- \* Vedettes matieres RAMEAU,
- \* Vedettes matieres d'un autre thesaurus,
- \* autres possibilites (a preciser).

#### **2.3** - RECUPfeRATION DE NOTICES ISSUES DE RESERVOIRS BIBLIOGRAPHIQUES

- Le logiciel devra être en mesure de permettre la récupération de :

\* tout fichier au format Unimarc, selon la norme ISO 2709,

. d'une part a partir des CD-ROM tels que BN-Opale, Myriade, Electre,

. d'autre part a 1'aide de convertisseur de donnees a partir d'un format non Unimarc, tel que le format SGML de 1'INIST.

. Une table indiquera la correspondance entre les zones à récupérer et les zones gérées par le logiciel.

\* des notices de catalogues sur Internet.

- Les possibilités offertes par le logiciel dans ce domaine et les procédures précises à mettre en oeuvre pour récupérer une notice ou un ensemble de notices doivent être décrites de façon détaillée. Ces procédures seront SIMPLES et facilement accessibles.

- En cas de doublon entre une notice existant deja dans le catalogue et une notice d'un réservoir bibliographique ou d'une autre source, il sera possible d'indiquer une préférence.

- Le logiciel doit offrir la possibilite :

- \* d'indiquer cette preference au coup par coup : presentation a 1'ecran des deux notices semblables, sélection par l'utilisateur de l'une d'entre elles.
- \* de prédéfinir des choix en fonction du type de notice à récupérer et de la source,
- \* de récupérer une partie de notice,
- \* d'ecraser une notice deja existante par une nouvelle jugee plus complete.

. La recuperation d'une notice entraine la creation d'autorites "candidates" si ces autorités ne figurent pas encore dans la base, ainsi que la mise à jour des index.

### **2.4 - AUTORITES**

- Les autorités sont décrites dans des notices au même format que les notices bibliographiques, selon les procedures de la BNF.

- Le champ "Statut de la notice" doit etre present ; il prendra 1'une des valeurs suivantes:

- \* conforme aux sources,
- \* candidat;
- \* interne,
- \* validee favec indication du type : Rameau, Francis, interne).

- Possibilité de constituer:

- \* une liste d'autorités matières Rameau,
- \* une liste d'autorités auteurs personnes physiques et collectivités (génération des liens),
- \* une liste d'autorites interne, specifique a nos besoins.

. Les differentes indexations matieres seront fondues dans 1'OPAC.

- Le logiciel doit permettre de gérer les renvois (relations hiérarchiques, associatives et d'équivalence).

### **2.5 - CATALOGAGE A NIVEAU**

- Le logiciel doit permettre le catalogage "a niveau," ainsi que 1'edition de la noticemère et des notices-filles qui lui sont rattachées.

- Cette fonction permettra de lier les documents inclus dans un dossier documentaire, de rattacher les articles depouilles d'un periodique a la notice de celui-ci, de regrouper les ouvrages d'une collection, etc.

#### **2.6 - SAISIE**

#### 2.6.1 - FORMAT ET NORMES

- Les notices saisies devront respecter le format Unimarc.

- Le caractère répétable ou obligatoire de certains champs et sous-champs d'Unimarc doit être respecté.

- Les normes françaises de catalogage doivent pouvoir être respectées, en particulier :

\* AFNOR Z 44-050 Catalogage des monographies

- \* AFNOR Z 44-063 Catalogage des publications en serie
- \* AFNOR Z 44-065 Catalogage des images animees
- \* AFNOR Z 44-077 Catalogage des images fixes

- L'administrateur de la base peut décider :

- \* du caractère répétable ou obligatoire des champs et sous-champs d'Unimarc,
- \* de la longueur allouee aux champs.

- Lors de 1'enregistrement d'une notice, seules les informations utiles doivent etre saisies : le logiciel doit effectuer lui-même la traduction de la ponctuation ISBD en codes Unimarc en positionnant les caractères spéciaux d'identification des zones.

- Tout champ "masque" doit pouvoir etre controld vis-a-vis de sa syntaxe : contrdle de la valeur numérique (date), nombre de caractères, etc.

- Le logiciel devra contrdler la structure induite par le format Unimarc : structure de 1'ISBN, code de langue, etc.

- Le logiciel doit pouvoir générer automatiquement les notices au format ISBD à partir des données structurées en UNIMARC.

#### 2.6.2 - NIVEAUX DE CATALOGAGE ET GRILLES DE SAISIE

- II existe plusieurs niveaux de catalogage dont 1'acces est regi par 1'administrateur de la base, au moyen d'une attribution de mots de passe modifiables.

- Ces niveaux de catalogage sont parametrables par 1'administrateur de la base qui peut par conséquent :

- \* modifier le contenu des grilles de saisie prevues par le systeme, pour les adapter à la saisie des différents types de document (choix des zones à faire apparaître).
- \* limiter 1'acces au module de catalogage a certaines possibilites (saisie, modification, suppression, etc.).

#### 2.6.3 - CONTRÔLE DES DOUBLONS

- La saisie doit comprendre une requête permettant de contrôler les doublons.

- Cette requête peut être effectuée selon plusieurs critères tels quel le titre, l'auteur, 1'ISBN, etc.

- Un contrôle automatique des doublons s'effectue en cours de saisie sur le titre et 1'ISBN.

- A l'issue de la requête, si une notice équivalente est trouvée, le logiciel offre la possibilite de passer directement, sans changer de menu, a 1'une des fonctions suivantes :

- \* saisie d'un exemplaire supplementaire,
- \* duplication de la notice,
- \* correction.

.Une notice doit pouvoir être dupliquée ; cette "copie" doit pouvoir être modifiée afin de creer rapidement une nouvelle notice (pour une nouvelle edition d'un ouvrage par exemple).

- Si, à l'issue de cette requête, aucune notice équivalente n'est trouvée, le logiciel abandonne le processus de requete et propose la saisie d'une nouvelle notice.

#### **2.6.4** - MODE DE **SAISIE**

- Le logiciel doit offrir au catalogueur les choix suivants :

\* grille de saisie avec des zones identifiees par les codes Unimarc,

- \* grille de saisie avec des zones identifiees par les intitules de champs en clair,
- \* un autre masque de saisie defmissable par 1'administrateur de la base.

- Possibilite d'effectuer la saisie en appelant un numero de champ ou en selectionnant son code ou son intitule.

- La saisie peut s'effectuer :

- \* de fagon sequentielle (champ apres champ),
- \* par copie d'une notice d6ji existante et modification des zones.

- Le logiciel doit signaler les erreurs de saisie mais les contrôles doivent être "non bloquants".

- Possibilité de retour en arrière pour modification avant validation d'une notice.

- Possibilite pour chaque catalogueur, quel que soit son niveau d'acces, d'ajouter des champs ou sous-champs necessaires (a concurrence du niveau de saisie maximal auquel il est autorise).

- Uaffichage "en clair" de la notice (par exemple au format ISBD) en cours de saisie est toujours possible soit directement, soit par appui sur une touche de fonction ou en "cliquant" sur une icône.

### 2.6.5 - CHAMPS CONTROLES

- Tout champ comportant une liste de valeurs admises doit pouvoir etre control6 de la manière qui suit :

> \* assistance au catalogueur en lui permettant de visualiser les listes de valeurs admises, de naviguer à l'intérieur de ces listes et de sélectionner des valeurs sans avoir à les refrapper au clavier.

- Seront, entre autres, contrôlés :

- \* les champs vedettes matieres Rameau.
- \* les champs auteurs (personnes physiques ou morales),
- \* les champs vedettes matieres d'un autre thesaurus (ex.: celui de 1'INIST).

- Ces listes doivent pouvoir s'afficher, sans abandonner la saisie en cours.

- Possibilite d'obtenir un affichage de listes contenant:

\* les termes commençant par les caractères saisis,

\* les expressions comprenant les caractères saisis (notamment pour consultation par sous-vedette dans la liste Rameau).

- Lorsque la liste de référence est hiérarchisée, le catalogueur peut choisir entre un affichage par ordre alphabetique ou par niveaux hierarchiques.

- Il est possible de se déplacer dans cette liste pour "récupérer" un terme de son choix quel que soit son niveau hiérarchique.

- Si une liste comporte des termes rejetés, ils apparaissent à la consultation et leur sélection permet la récupération automatique du terme retenu.

- Si le terme cherché ne figure pas dans la liste, il est possible de le créer sans abandonner la saisie en cours.

- Le terme ajouté doit avoir le statut de "candidat" descripteur (en attente de validation).

- Ce niveau d'accès au module de catalogage peut être refusé à certains utilisateurs. Il sera attribué par l'administrateur de la base.

- Possibilité de savoir, en sélectionnant un terme de la liste de référence, à quel(s) document(s) il est déjà rattaché, sans abandonner la saisie en cours.

#### **2.6.6 - CORRECTIONS DU CATALOGUE**

- Possibilité de corriger:
	- \* une notice isolée,
	- \* un ensemble de notices, pour modifier les mêmes informations en une seule op6ration (ex. : la modification d'une autorite devra se repercuter sur l'ensemble des notices qui lui sont rattachées).

#### **2.6.7** - FIN **I)E** SAISIE DE LA **NOTICE**

- La saisie d'une notice peut être programmée avec des statuts différents :

- \* provisoire,
- \* en commande,
- \* validée, ...

- Le logiciel doit permettre à l'administrateur de la base le paramétrage du mode de sauvegarde des notices saisies :

> \* notice par notice, \* par lots de notices.

- La validation de la notice, avec contrôle des points d'accès, doit être signée.

- Apres validation de la notice, le logiciel offre la possibilite de passer directement a l'une des fonctions suivantes :

\* saisie des exemplaires,

\* saisie d'une nouvelle notice,

\* arret de la session de saisie.

- Le logiciel doit pouvoir fournir le resultat d'une session de catalogage sous forme d'une liste imprimee des notices nouvellement saisies accompagnees des diagnostics d'erreur.

- Possibilite de considerer les notices comme "provisoires" avant une validation définitive, et de ne pas les faire apparaître à l'OPAC.

- Certains champs doivent être obligatoirement remplis avant toute validation de la notice. Possibilite doit etre offerte a 1'administrateur de les determiner.

# **2.7 - EDITION**

- Tous les produits du catalogage doivent donner lieu a des transferts de fichiers.

- Le logiciel doit être compatible avec des outils de traitement de texte (Word, Excell...).

- Plusieurs formats d'edition plus ou moins complets doivent pouvoir etre disponibles.

#### Produits :

\* Listes des nouvelles acquisitions (ISBD allege) mensuelles, trimestrielles, annuelles, classees par domaine ou par cote,

\* Listes des documents, par types, par support,

\* Catalogue trié alphabétiquement par :

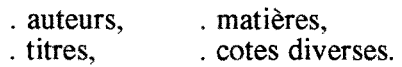

Ces différents éléments doivent pouvoir être combinés.

\* fidition totale ou partielle de listes :

. des vedettes matieres avec leur statut,

. des thesaurus,

etc.

# **3 - GESTION DES EXEMPLAIRES**

## **3.1 - GENERALITES**

- Le logiciel permettra de lier a la description d'un document toutes les notices des exemplaires physiques detenus par la Bibliotheque-Centre de documentation.

- Toutes les informations concernant la position et la circulation de chaque exemplaire seront gérées par le logiciel, à des fins de consultation, de récolement et de traitements statistiques.

- Il sera nécessaire que le fichier des exemplaires soit paramétrable par l'administrateur de la base.

- La saisie des données d'exemplaire ne doit pas être obligatoire pour prendre en compte les notices de collection.

- Inversement, il offrira la possibilite d'appeler une notice existant dans la base et de passer à la saisie d'un exemplaire qui lui est associé.

### **3.2 - INFORMATIONS LIEES A UN EXEMPLAIRE**

- Le logiciel doit pouvoir gérer de facon claire pour un exemplaire donné et pour tous les types de documents :

- \* date de creation des donnees d'exemplaire,
- \* numéro d'inventaire,
- \* numero de code a barres,
- \* code de provenance (achat, don, echange...),
- \* support du document.
- \* localisation (le lieu de depdt : salle de lecture, magasins, centre de documentation, sous forme d'une codification avec table de correspondance des codes en clair),
- \* cote alphanumerique d'acces libre,
- \* toute autre cote,
- \* categorie de pret (usuel, exclu du pret, pret normal, etc.),
- \* numéro de notice bibliographique (qui sera généré automatiquement).

### *en liaison avec le fichier des commandes :*

- \* prix en francs et en devises,
- \* année budgétaire (génération automatique),
- \* numero du bon de commande.

#### *en liaison avec le fichier des prets*

- \* nombre de prets,
- \* date du dernier prêt,
- \* nombre de consultations sur place (pour ouvrages sans cote de libre acces).
- \* etat de 1'exemplaire (prete. disponible, a la reliure, manquant, pilon),
- \* date du pret, de la mise au pilon, de 1'envoi a la reliure, etc.),
- \* date de retour prévue,
- \* reservations par, et les dates,
- \* notes (cette zone devra etre interrogeable par particularites d'exemplaires : dedicaces, chapitres manquants...).

- Possibilité pour le gestionnaire de la base d'ajouter des champs.

- Possibilite de supprimer un exemplaire en conservant la notice cachee, en cas d'elimination d'un document.

- Si la Bibliothèque possède plusieurs exemplaires d'un même ouvrage, la notice decrivant cet ouvrage sera saisie une seule fois.

- Un exemplaire pourra être recherché indifféremment par :

- \* lecture du code a barres,
- \* saisie de son numéro d'inventaire,
- \* saisie d'une information figurant sur la notice k laquelle il est rattache (numero de notice, titre, auteur, cote de libre-accès, ISSN...).

- A la fin de la saisie d'un exemplaire, le logiciel offre la possibilité de passer directement a l'une des fonctions suivantes :

\* saisie d'un nouvel exemplaire lie a la meme notice,

- \* saisie d'une nouvelle notice,
- \* pret de 1'exemplaire,
- \* reservation de 1'exemplaire,

\* arret de la session de travail.

## **3.3 - RECOLEMENT**

- Le récolement, c'est-à-dire la comparaison entre le stock documentaire supposé exister et l'existant réel, doit pouvoir se faire à partir de listes triées par :

- \* types de documents,
- \* localisation (accès libre, magasins, réserve, etc.),
- \* num6ros d'inventaire,
- \* dates d'entree dans la base.

- Possibilite d'edition des listes par etats des documents : (en pret, manquant, en reliure, etc.).

- Le logieiel doit permettre de faire le recolement par lecture des codes a barres des documents ou saisie des numéros d'inventaire.

- Le statut "manquant" doit être attribué automatiquement dès lors qu'un numéro d'inventaire ou un code à barres n'a pas été lu et après prise en compte des ouvrages "EN PRÊT" ou en reliure.

- En cas d'exemplaires multiples, ce statut ne doit être attribué qu'à l'exemplaire manquant.

- Possibilite d'editer une liste provisoire des declares "manquants", pour controle avant changement définitif de statut.

- Les notices des ouvrages manquants avec une seule mention d'exemplaire doivent pouvoir ne pas apparaître à la recherche et particulièrement à l'OPAC.

### **3.4 - GESTION DES ARCHIVES**

- Les documents archivés ou déposés en réserve sont gérés de façon similaire aux autres documents : description. localisation, pret, reservation, recolement...

- Il sera possible également de gérer la conservation des documents : cette fonctionnalite permettrait de suivre les traitements des documents lors des tris et reclassements. Elle permettra de:

\* fixer les delais de conservation (pour les quotidiens et certaines revues),

\* définir éventuellement des règles de tri pour certains types de documents (communicabilité, durée de conservation...),

\* gérer les éliminations.

- Le logiciel gérera également les statistiques sur :

- \* la communication des documents archives
- \* les 61iminations (regulidres ou lors d'inventaires)

# **4 - GESTION DES PERIODIQUES**

# **4.1 - GENERALITES**

- La Bibliothèque-Centre de documentation de l'IIAP recoit 450 titres de périodiques acquis par abonnement, don et 6change. Elle possede 300 collections mortes.

- Les abonnements payants sont soit souscrits auprès des éditeurs, soit regroupés chez un intermédiaire.

- Les p6riodiques sont actuellement entrees dans le Catalogue Collectif National des périodiques (CCN), et les notices de ce réservoir bibliographique seront récupérées et chargées dans la base de données.

- Les informations du CCN seront périodiquement mises à jour par une procédure simple.

- Le logiciel doit permettre de gérer tout le circuit des périodiques :

- \* Abonnements et relances,
- \* Gestion des fournisseurs,
- \* Gestion budgetaire,
- \* Gestion des titres et des collections,
- \* Bulletinage,
- \* Depouillement,
- \* Reliure.

- Le logiciel devra gérer les interfaces relatives aux opérations suivantes :

- \* consultation et mise a jour du CCN,
- \* entrée des données dans la base bibliographique à partir d'un scanner (les sommaires de certains titres pourront être scannés et associés aux fascicules concernés).
- \* consultation des BDD sur Internet.

## **4.2 - GESTION DES ABONNEMENTS**

- Les procédures de commande et de suivi des commandes ne diffèrent pas de celles prevues pour les monographies.

- La suggestion d'une commande se fait comme cela est decrit dans le module "Acquisition".

#### 4.2.1 - SAISIE DES COMMANDES ET GESTION BUDGETAIRE

- La saisie des commandes se fait par :

- \* récupération d'une suggestion d'abonnement,
- \* saisie directe d'une commande,
- \* recuperation de notices a partir d'un reservoir exterieur (CD-ROM Myriade).

- Certaines zones de la notice-commande seront automatiquement renseignées par le logiciel.

- L'accès à cette fonctionnalité doit être contrôlé par un mot de passe.

- Le logiciel doit permettre de passer directement a la saisie d'une commande sans passer par la procedure de saisie d'une suggestion d'abonnement.

- Possibilité de récupérer, compléter et valider une notice de suggestion d'abonnement sans avoir à la ressaisir.

- Possibilite d'editer des lettres de rejet de propositions d'abonnement, avec precision des motifs de rejet aux lecteurs ayant fait lesdites propositions.

- Possibilité de faire appel à une grille de saisie préformatée, avec aides associées.

- A partir de l'ISSN ou du titre du périodique, le logiciel doit automatiquement contrôler les doublons sur l'ensemble du catalogue.
- Possibilite de dupliquer une notice existant dans la base et d'en modifier certaines zones.

- Possibilité de récupérer une notice à partir d'un réservoir bibliographique extérieur sur CD-ROM ou en ligne (Myriade, BDD sur Internet, etc.) et de la compléter selon les besoins du fichier des commandes (de periodiques).

- Pour tenir compte des changements de certains titres de periodiques au moment de la passation des commandes, un certain laps de temps doit etre observe avant de valider ces commandes.

Dans ce cas, on doit pouvoir passer une pseudo-commande en utilisant le nouveau titre, avec la mention d'une date de révision. On pourra ensuite "désindexer", c'est-à-dire supprimer la commande de l'ancien titre, et valider, à la réception des fascicules, la pseudocommande, s'il y a réellement changement.

La validation de la pseudo-commande uniquement à la réception des fascicules nécessite la possibilité pour le logiciel d'éditer le bon de commande correspondant avant même cette validation en machine.

Données à saisir pour chaque périodique commandé :

*renseignements bibliographiques* 

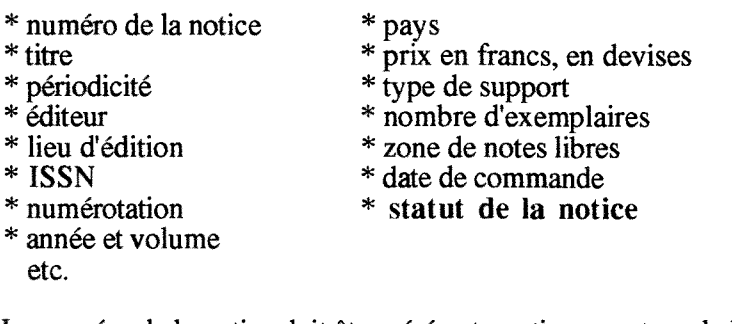

Le numéro de la notice doit être géré automatiquement par le logiciel.

Les tables et numéros spéciaux doivent être pris en compte.

. La périodicité peut être constante ou variable, irrégulière voire imprévisible, quotidienne, hebdomadaire, bimensuelle, mensuelle, bimestrielle. trimestrielle, semestrielle, annuelle, apériodique, etc.

. La numérotation est propre à chaque titre avec indication des numéros et volumes, de l'année (par exemple pour les commandes rétrospectives), avec possibilité de commander plusieurs annees a la fois.

. Le statut de la notice prendra l'une des valeurs citées dans le module "Acquisition".

. Les autres donnees sont celles citees dans le module "Acquisition".

- Seuls apparaissent a 1'OPAC la notice ISBD et le statut "EN COMMANDE".

- Le logiciel devra indiquer les réabonnements à prévoir par fournisseur (numéro d'abonnement et date d'échéance du réabonnement).

- Des listes des titres de périodiques pourront être éditées à la demande suivant les dates de réabonnement ou suivant les fournisseurs.

- Le logiciel devra prendre en compte les donnees budgetaires propres a chaque titre et a chaque fournisseur.

#### 4.2.2 - SUIVI DES COMMANDES ET RELANCE DES FOURNIS-**SEURS**

- Ces procédures s'exécutent tel qu'il est décrit dans le module "Acquisition".

- Dans le cas de fascicules en retard ou manquants, possibilite d'editer, par declenchement automatique, des lettres de reclamation aux fournisseurs en tenant compte:

\* du nombre de relances parametre,

\* du delai d'attente parametre en fonction de la periodicite du titre concerne.

- Le texte des réclamations sera personnalisé, en français, en anglais et en espagnol; le nombre de lettres sera parametrable.

- Les réclamations automatiques se déclencheront pour un ou plusieurs numéros manquants d'un périodique.

- Les lettres de reclamation devront comporter les informations suivantes :

- \* num6ro de la reclamation,
- \* num6ro de facture,
- \* titre du periodique et son pays d'edition,
- \* ISSN,
- \* cote,
- \* année, volume et numéro concerné,
- \* numero d'abonnement.

- Possibilité d'éditer des listes de contrôle des fascicules non reçus.

## **4.3 - BULLETINAGE :**

- Le pointage des arrivées de fascicules doit être simple et rapide.

- Possibilité d'affichage, pour un titre donné, d'un état du bulletinage :

- \* détaillée et sur une période assez longue,
- \* plus synthetique, en donnant la situation des derniers numeros.

- L'accès à une notice de bulletinage doit pouvoir se faire par :

- \* le titre (avec possibilite de troncature),
- $*$  FISSN,
- \* la cote « inventaire ».

- Pour les collections en double, le bulletinage sera fait individuellement: 1'etat de chaque collection devra être visualisable séparément, jusqu'au dernier numéro reçu.

- La périodicité de chaque titre devra être clairement indiquée.

- Le logiciel devra gérer des modes de numérotation variables, selon le titre considéré (numérotation continue, par année, par volume).

- Le logiciel devra gérer les différents calendriers (civil ou autres) et changements de volume et de numéros spécifiques à certaines revues.

- Il devra prendre en compte les numéros arrivés en double, et le bulletinage de tables, index, suppléments, numéros spéciaux doit être prévu.

- Une zone doit être prévue pour indiquer les exemplaires dépouillés ; on devra pouvoir acceder aux notices de depouillement correspondantes.

- Le module de bulletinage doit comporter un mécanisme de gestion des fascicules qui prévoit différents cas de figure :

\* fascicule regu conforme a celui attendu : validation simple,

\* fascicule non attendu (anterieur ou post6rieur),

- \* fascicule hors s6rie,
- \* fascicule en double,

\* fascicule double : passage direct du  $N^{\circ}1/2$  (n° double) au  $N^{\circ}3$ , sans blocage,

- \* fascicule manquant: passage au numero suivant,
- \* fascicule en retard: mise a jour du bulletinage anterieur.

- Possibilité de faire le pointage d'un fascicule donné sans être obligé de rentrer tous les numéros qui le précèdent.

- Le type d'acquisition apparaîtra dans la notice (don, échange, achat) ainsi que l'état de la collection.

## **4.4 - CATALOGAGE DES COLLECTIONS**

#### **4.4.1 - SAISIE DES TITRES DE PERIODIQUES**

- Les principes de saisie sont semblables a ceux decrits dans le module "Catalogage".

- Le logiciel doit pouvoir gerer le changement de titre, d'editeur, etc.

- Si la Bibliotheque-Centre de documentation possede plusieurs collections d'un même périodique, la notice décrivant ce titre sera saisie une seule fois, avec un bulletinage specifique pour la double collection.

- Possibilité de récupérer les notices-titres à partir du CD-ROM Myriade ou de tout autre fichier au format UNIMARC.

**Donnees & saisir :** 

- \* auteur (personne physique, collectivite),
- \* titre,
- \* titre parallèle,

\* sous-titre,

- \* editeur,
- \* lieu d'edition,

\* annee de paration du premier numero, et eventuellement du dernier,

\* periodicit6.

- \* filiation. changement de titre (nouveau titre. ancien titre).
- \* mention de depouillement (periodique depouille ou pas),
- \* inclusion dans la revue des sommaires,
- \* BDD alimentees (Francis, Ibiscus..., avec la cote dans ces bases),
- \* ISSN, avec la mention « Mise ajour » au CCN,
- \* date de la derniere « Mise a jour » (la nouvelle faisant place a 1'ancienne).
- \* cote « inventaire » ou Cote « acces-libre »,
- \* vedette RAMEAU ou autre vedette,
- \* langue du document.
- \* pays.

- Ces données doivent être conformes aux données des notices du CCN/PS pour la mise à jour des deux bases.

- Le logiciel devra procéder automatiquement au contrôle des doublons sur :

- \* le titre,
- \* 1'ISSN,
- \* une clé auteur-titre.

- Si une notice équivalente est trouvée, le logiciel offre la possibilité de passer directement, sans changer de menu, à l'une des fonctions suivantes :

- \* saisie d'une collection liée à ce titre,
- \* duplication de la notice-titre pour en creer une differente,
- \* modification de la notice-titre (mise à jour éventuelle),
- \* abandon de la notice visualisee et retour a la requete.

- Si aucune notice équivalente n'est trouvée, le logiciel offre la possibilité de passer directement à l'une des fonctions suivantes :

- \* saisie d'une nouvelle notice-titre
- \* sortie de la procedure de saisie des titres

- A la fin de la saisie d'une notice-titre de periodique, le logiciel propose de passer a 1'une des fonctions suivantes :

- \* gestion des collections liees au titre,
- \* saisie d'un autre titre,
- \* fm de la session de saisie.

#### 4.4.2 - GESTION DES COLLECTIONS

- Possibilité de rattacher plusieurs collections à une seule notice-titre, étant entendu que chacune d'elles sera decrite individuellement.

- La description d'une collection comporte au moins les données suivantes :

- \* cote « inventaire »,
- \* cote « acces-libre »,
- \* localisation : Magasins, Reserve, Salle Ancienne, Salle Moderne, etc.,
- \*dates de debut et de fin de la collection (mise a jour par transfert dans 1'etat de la collection),
- \* numéros manquants,
- \* durée de conservation.

### **4.4.3 - DEPOUILLEMENT DES PERIODIQUES**

- 200 titres de périodiques sont actuellement dépouillés sur bordereaux manuels et les analyses transmises à l'INIST pour alimenter la partie "Science administrative" de la .base de données FRANCIS.

- Une collaboration du même ordre est prévue avec IBISCUS.

- Des grilles de saisie spécifiques devront permettre d'intégrer les informations utiles à ces BDD. Ces donnees particulieres ne devront apparaitre a l'interrogation que sur demande explicite.

- Les articles issus du dépouillement des périodiques devront donc à la fois être integrees dans notre base et etre transferables dans les bases FRANCIS et IBISCUS.

**Donnees** a saisir :

- \* titre de 1'article,
- \* auteur de 1'article,
- \* langue de l'article,
- \* pagination de 1'article,
- \* date, volume et numéro du périodique,
- \* vedette RAMEAU,
- \* autre vedette,
- \* zone d'identification,
- \* nature de la publication,
- \* traduction du titre de 1'artiele,
- \* langue de la traduction,
- \* sous-titre avec zone complementaire (exemple: colloque dans une revue),
- \* niveau de dépouillement  $(A = \text{analytique}$ ;  $\dot{M} = \text{monographie}$ ,
- \* langue du resume,
- \* références bibliographiques,
- \* notes,
- \* autre cote,
- \* résumé de l'article,
- \* code de classement,
- \*\* titre du périodique.
- \*\* nom complet du périodique,
- \*\* pays d'edition,
- \*\* éditeur du périodique.
- \*\* cote « inventaire » et cote « acces-libre »,
- \* le numéro de code INIST,
- \*\* ISSN.

 $(** =$  données récupérables automatiquement par le logiciel, à partir des notices de catalogage des titres de periodiques)

## **4.5 - GESTION DES TRAINS DE RELIURE :**

- Le logiciel offre un module de prévision et de gestion de la mise à la reliure:

- \* zone reliure avec notes (couleurs...),
- \* cr6ation et edition de bordereaux (pour 1'envoi a la reliure),
- \* suivi des factures et des coûts.
- \* gestion des relances au relieur.

# **4.6 - STATISTIQUES SPECIFIQUES AUX PERIODIQUES**

- statistiques budgétaires :

- \* globales,
- \* par foumisseur,
- \* pour les acquisitions frangaises,
- \* pour les acquisitions etrangeres.

- autres statistiques sur :

- \* nombre de titres regus par type d'acquisition,
- \* nombre de fascicules,
- \* nombre de nouveaux titres a partir d'une date donnee,
- \* nombre de titres supprimés,
- \* reliure,
- \* reclamations par type d'acquisition en France et a l'6tranger.

- Possibilité de croiser tous ces critères.

# **4.7 - EDITION**

 $\epsilon$ 

Possibilité d'éditer des listes de périodiques triées alphabétiquement selon les critères suivants:

- \* cote inventaire,
- \* cote de libre acces,
- \* lieu de dépôt,
- \* fournisseur (eventuellement avec prix et date d'echeance),
- \* type d'acquisition,
- \* pays d'6dition,
- etc.

## **4.8 - INTERFACE AVEC D AUTRES MODULES**

- information a 1'OPAC :

- \* dernier numéro reçu et sa date de réception,
- \* etat de collection (avec information sur les manquants),
- \* durée de conservation,
- \* lieu de conservation.

- Liens avec le CCN/PS, Intemet.

# **5 - GESTION DES DOSSIERS DE PRESSE**

## **5.1 - GENERALITES**

- Le Centre de Documentation de l'IIAP tient à jour les dossiers de presse suivants :

- \* Les entreprises publiques en France (40 dossiers), dans un classement alphabétique des noms d'entreprises.
- \* La fonction Publique en France, dans un classement thematique.

. Actuellement, il n'y a pas de numéro d'inventaire.

## **5.2 - CATALOGAGE**

- Dans le cadre de l'informatisation, les dossiers de presse seront gérés comme des collections : chacun fera 1'objet d'une notice bibliographique en format UNIMARC.

- Certains articles composant un dossier seront individuellement decrits. Un lien sera etabli entre le dossier et les composants qui auront b6neficie d'un traitement propre.

- La description bibliographique d'un 61ement du dossier pourra etre reliee avec le document lui même qui aura été scanné.

Données à saisir :

- \* titre du dossier et domaine,
- \* numero du dossier (n° d'inventaire),
- \* date de creation du dossier,
- \* date de fermeture du dossier,
- \* vedette RAMEAU,
- \* autres vedettes matieres,
- \* note de contenu.

# **6 - FICHIER DES AUTORITES**

# **6.1 - GENERALITES**

- Jusqu'a present, le personnel de la bibliotheque indexe les documents en langage libre et les documentalistes indexent les analyses de périodiques fournies à l'INIST avec le thésaurus de la base FRANCIS.

- L'indexation de l'ensemble des documents avec la liste d'autorités matières RAMEAU débutera avec la réinformatisation.

- Le thesaurus FRANCIS continuera a etre utilise soit seul. soit en complement de RAMEAU pour les articles de périodiques.

- Les autorités auteurs personnes physiques et collectivités de la BNF seront également utilisées.

- Le logiciel doit pouvoir gérer des fichiers d'autorités ; ceux-ci pourront être interrogés en cours de catalogage.

- Les autorités retenues seront récupérées par transfert sans être retapées.

- Le logiciel doit pouvoir gérer plusieurs listes d'autorités-matières dont le thésaurus FRANCIS et la liste de mots matieres RAMEAU.

# **6.2 - ENTREES FILTREES PAR LES AUTORITES**

- Les entrées contrôlées par des listes d'autorités sont les suivantes :

- \* auteur (personne physique ou collectivite): conform6ment aux fichiers BNA,
- \* editeur,
- \* titre artificiel, titre de forme,
- \* indice de classification,
- \* matiere (noms de personnes, geographiques et communs): en conformite avec RAMEAU,
- \* matiere: selon le thesaurus FRANCIS (pour la zone concernee),
- \* pays : selon une liste structurée créée en interne,
- \* autres possibilités du logiciel.

# **6.3 - NOUVELLES AUTORITES**

- Les autorites deja existantes dans la base doivent etre recuperees en cours de catalogage sans avoir a les ressaisir.

- Les autorités non encore dans le fichier sont soit créées par le catalogueur, soit transférées depuis un CD-ROM (BNA, catalogue BNF), ou la base en ligne de l'ABES interrogeable par Transpac ou par Internet.

- Le transfert d'une notice BNF avec une autorité matière ou auteur inconnue dans la base génère la création d'une autorité au statut "CANDIDAT".

La validation d'une notice est faite par une personne autorisée, après contrôle.

## **6.4 - FICHIER DES AUTORITES**

- Une notice d'autorité comprend les données suivantes :

- \* type de notice : (nom commun, geographique ou nom propre, auteur personne physique, collectivite),
- \* forme: vedette principale, sous vedette,
- \* note d'application,
- \* note interne pour les catalogueurs.
- \* termes exclus,
- \* termes génériques,
- \* termes specifiques,
- \* date de creation de la notice,
- \* signature du cr6ateur ou de la personne qui valide,
- \* statut de l'autorit6 : candidat, valide,
- \* conformite ou non conformit6 aux sources exterieures, avec indication de la source.

- La modification de la notice entraine le changement de la date, de la signature et le retour au statut candidat pour validation par la personne autorisee.

- Toute modification d'intitule entralne une correction dans les notices bibliographiques rattachées.

- Une notice d'autorité ne peut être détruite que par la personne habilitée à le faire (gestion par un mot de passe).

Liens :

- Le logiciel doit pouvoir gérer les liens entre les notices d'autorités :

- \* hiérarchie : termes génériques et spécifiques,
- \* equivalence ("voir aussi"),
- \* exclusion ("voir" et "employe pour").

## **6.5 - RECHERCHE**

- A Vinterrogation d'un terme exclu, les formes retenues, vedettes matieres principales et vedettes matieres composees, avec les notices qui leurs sont rattachees, doivent s'afficher sans avoir à reformuler la question.

- L'interrogation du fichier des autorités doit permettre de naviguer à partir de ces liens, c'est-à-dire qu'à l'interrogation d'une vedette, le passage à l'un des termes qui lui sont rattachés doit être possible et simple.

## **6.6 - EDITIONS ET STATISTIQUES**

- Des listes des notices d'autorités doivent pouvoir être éditées selon :

- \* le statut : conforme, non conforme, candidat, valide,
- \* la source,
- \* le type : matieres noms communs, geographiques ou noms propres.
- \* un classement par ordre alphabetique et selon une tranche de 1'alphabet.

- Des catalogues de documents classés selon les entrées autorités doivent pouvoir être édités. Les critères de tris doivent être paramétrables.

- Des statistiques doivent pouvoir etre 61aborees selon les criteres ci-dessus, croises avec les dates de création.

# **7 - RECHERCHE DOCUMENTAIRE OPAC**

# **7.1 - GENERALITES**

- La recherche permet surtout de repérer et sélectionner des documents pertinents à partir de critères les plus précis possibles, à la fois par les bibliothécaires et documentalistes, et par les lecteurs qui devront disposer de postes d'interrogation conviviaux munis d'un OPAC ergonomique.

- Le système d'interrogation proposé aux lecteurs devra être complété par un système à l'usage exclusif du personnel, inspiré par exemple des langages de commande utilisés par les serveurs de bases de données.

- La recherche documentaire professionnelle devra être associée à des opérations de gestion documentaire, par exemple la verification de non-redondance entre un ouvrage a commander et un titre déjà présent dans le catalogue.

- Dans tous les cas, le module de recherche documentaire doit être ergonomique et puissant avec des temps de reponse tres courts (n'excedant pas deux secondes pour une recherche simple) et des procédures d'interrogation larges et précises, afin d'obtenir des résultats d'une fiabilité maximale.

- Plusieurs formats d'affichages des résultats de recherche (notices) seront disponibles.

### **7.2 - INTERROGATION PROFESSIONNELLE**

### **7.2.1 - CRITERES D'ACCES**

- Les recherches doivent pouvoir s'effectuer a partir des criteres suivants :

- \* auteur,
- \* titre,
- \* editeur,
- \* date d'edition,
- \* titre de la collection , precision possible par numero dans la collection,
- \* mots significatifs dans un champ : auteurs, titres, sujets, resume...,
- \* ISBN,
- \* ISSN,
- \* langue du document,
- \* Vedette Rameau, avec recherche indifferente sur les vedettes ou sousvedettes,
- \* indice de classement accès-libre,
- \* localisation du document,
- \* type de document,
- \* type de support (video, disquette...),
- \* cote inventaire,
- etc.

- possibilité de recherche sur descripteurs avec exploitation des relations hiérarchiques, d'équivalence et associatives (TG, TS, TA, EM et EP) des thésaurus utilisés.

- Uinterrogation d'un terme exclu devra amener en une seule etape 1'affichage du terme retenu et les notices qui lui sont rattachées.

- L OPAC pourrait permettre de consulter une liste ou le libelle correspondant a chaque indice de classement utilise apparaitrait en clair.

- Le logiciel doit permettre de paramétrer la base de données de manière à créer à volonté des index sur toute zone déclarée comme interrogeable.

- II doit fournir une liste de mots vides par zone interrogeable et par langue. Uadministrateur de la base peut modifier cette liste.

- Possibilité d'effectuer des recherches :

- \* monocriteres (un seul terme a la fois),
- \* multicritères (mots significatifs cherchés en une seule requête),
- \* monochamps (dans un seul champ a la fois).
- \* multichamps (sur plusieurs champs a la fois),
- \* en texte integral,
- \* en mode assist6, avec affichage des index,
- \* en mode expert,
- \* avec gestion des renvois,
- \* avec historique des recherches.
- \* préenregistrées,
- \* avec les operateurs booleens (et, ou. sauf),
- \* avec les opérateurs de comparaison (par ex. portant sur des dates : >, <, -),
- \* avec les operateurs de proximite Phr (dans la meme phrase). Pgr (dans le même paragraphe),
- \* avec la troncature a droite et a gauche,
- \* possibilite de limiter les menus intermediaires.

## 7.2.2. LOGIQUE D'INTERROGATION

- Le logiciel devra permettre de combiner plusieurs questions, quels que soient les criteres sur lesquels elles portent (exemple : auteur et mot du sujet).

- La logique d'interrogation pourrait etre:

- \* la saisie des criteres de recherche definit une equation de recherche,
- \* le lancement d'une equation de recherche determine un ensemble de reponses dont le nombre est affiche.
- \* les reponses sont ensuite visualisables dans leur ensemble, puis, une par une selon des formats à choisir parmi ceux définis lors du paramétrage de la base,
- \* un acces sera ensuite possible aux notices d'exemplaires, pour reservation notamment,
- \* les equations de recherche sont numerotees et peuvent etre ensuite combin6es avec d'autres critères pour constituer de nouvelles équations de recherche,
- \* il est souhaitable que Vhistorique des equations de recherche et des nombres de reponses correspondantes, notamment dans des buts d'exploitation statistique, soit conservable,

\* possibilite de recherche par approches successives avec affichage du nombre de réponses : en cas de réponses trop nombreuses, le système proposera des restrictions.

- Les résultats devront pouvoir s'afficher comme suit :

- \* affichage direct de la notice si une seule notice est trouvée lors de la recherche,
- $*$  liste (auteur + titre abrégé) des 10 ou 15 premières notices à partir de x notices avec proposition d'affiner la recherche ou de developper 1'affichage,
- \* consultation des notices a 1'ecran,
- \* acces aux notices d'exemplaires,
- \* affichage de la localisation,
- \* filtrage de la recherche pour les indisponibles et affichage de la disponibilite,

\* notices affichees sous plusieurs formats au choix :

- . abrégé,
- . ISBD,
- . format Marc,
- . ISDS pour les periodiques,
- . autres formats.

- La recherche peut s'effectuer en saisissant indifféremment:

- \* en majuscules ou minuscules
- \* les caractères accentués ou non
- \* les termes au singulier ou pluriel (cheval-chevaux)

- La recherche par auteur, titre ou mot matière peut se faire par mot d'orthographe voisine: le systeme propose des termes proches que l'on peut alors selectionner.

- La recherche peut s'effectuer en langage naturel. Elle sera notamment indifferente a 1'ordre de saisie des termes : exemple : " histoire de France" retrouve "France-histoire".

- II devra etre possible de naviguer facilement a 1'interieur des index structures a partir des liens, de manière à visualiser et sélectionner des termes reliés aux points d'entrée (liens de hierarchie, de synonymie, d'exclusion...).

- Il sera toujours possible de revenir à l'écran précédent.

- Des facilités de recherche "hypertexte" sont offertes. Elles seront précisément décrites par le candidat.

## **7.3 - RECHERCHE A L OPAC POUR LES LECTEURS**

- La recherche sur 1'Opac peut s'effectuer par des menus et touches de fonction ou de préférence par une présentation graphique (multifenêtrage, icônes et utilisation d'une souris). Dans tous les cas, les champs à remplir seront déterminés au préalable par les documentalistes et définis par des libellés clairs.

- Le logiciel devra proposer a 1'utilisateur tous les modes de recherche disponibles.

- Les textes de présentation des écrans seront éventuellement disponibles en plusieurs langues (français, espagnol, anglais).

- L'écran de recherche sera configuré de façon à fournir sur une seule page les principaux critères d'interrogation.

- Un dispositif simple (touche de fonction, ouverture d'une fenetre...) devra permettre d'afficher les index, d'en faire défiler les termes pour une sélection éventuelle, en avant et en arrière.

- L'utilisation des opérateurs booléens (et, ou, sauf) devra être explicitée et d'emploi aise. Uoperateur ET sera utilise par defaut pour toute combinaison de criteres.

- L'emploi de la troncature sera explicite.

- L'utilisation d'un descripteur non retenu et qui n'a pas fait 1'objet d'un renvoi générera un message clair de non réponse sous ce terme.

-La question posee restera visible a 1'ecran et le logiciel devra pouvoir en proposer la modification.

- Le premier écran de l'OPAC donnera le choix entre l'interrogation des CD-ROM ou l'interrogation de la base de données.

- En fin d'interrogation et après un délai paramétrable, retour automatique à l'écran de départ.

## **7.4 - EXPLOITATION DES RESULTATS D UNE RECHERCHE**

- La liste des documents trouves s'affichera en format minimum a 1'issue de la recherche, classée par année d'édition, avec les documents les plus récents en tête de liste.

- II sera possible d'afficher pour chaque document, sur un **meme 6cran :** 

- \* sa notice succincte,
- \* un tableau presentant: la cote, la localisation et la disponibilite de 1'ouvrage; une reservation sera facile a partir de cet affichage,
- \* la notice complete.

- A 1'issue d'une recherche en mode professionnel, possibilite de consulter et de modifier:

\* la notice complète de l'ouvrage,

\* la fiche compldte de chaque exemplaire.

- II sera possible de selectionner et de mettre de cote certains 616ments de la liste (adjacents ou non) et de les imprimer ou d'exporter vers un traitement de texte :

\* liste des r6ferences selectionnees,

\* notice de chaque référence sélectionnée, suivie ou non des indications eoncernant les exemplaires,

\* certains elements de la notice et des fiches d'exemplaires, en fonction des choix de 1'utilisateur, etc.

- Uedition des listes de documents devra se presenter, si le lecteur le souhaite, avec les documents les plus recents en premiere(s) page(s).

# **8 - GESTION DES PRETS**

# **8.1 - GENERALITES**

- La bibliothèque effectue chaque année environ 1.000 prêts à domicile et de très nombreuses consultations sur place.

- Les lecteurs, environ 500, sont répartis en différentes catégories avec des conditions d'inscription particulieres, des droits au pret differents et des durees de presence variables ; on rencontre:

- \* Auditeurs du eycle long, presents pour une annee scolaire,
- \* Auditeurs des cycles courts, presents pour 6 a 8 semaines,
- \* Personnel de 1'IIAP r6partis entre 4 directions,
- \* Lecteurs autorisés à l'année scolaire :

. étudiants de 3 ème cycle, avec prêt payant 100 F . enseignants et chercheurs, avec pret payant 130 F,

- \* Lecteurs autorises pour consultation (2 jours),
- \* Institutions (prêt entre bibliothèques).

- Chaque lecteur peut emprunter deux ouvrages simultanément.

- Le prêt est en principe de 15 jours, renouvelable deux fois.
- Ces données doivent être paramétrables et non bloquantes.

- Le non respect de la date de retour prevue entraine la suspension du pret pour une durée équivalente au nombre de jours de retard.

- Pour ce module, le logiciel doit pouvoir gérer :

- \* les lecteurs
- \* les prets de documents en interne
- \* les retours de document \* la prolongation des prets
- \* les retards et rappels
- \* les reservations
- \* les statistiques et les editions
- \* le pret entre bibliotheques

## **8.2 - GESTION DES LECTEURS**

- Le logiciel doit permettre de saisir en ligne les donnees suivantes identifiant un lecteur à partir d'une grille préformatée :

- \* nom, prenom,
- \* adresse à Paris, téléphone,
- \* adresse permanente,
- \* categorie de lecteur,
- \* type de prêt autorisé et durée,
- \* n° identification code a barres,
- \* date d'inscription,
- \* date de fin de validite (doit etre parametrable),
- \* paiement des droits,
- \* zone de notes pour le personnel.

- Pour un lecteur donne, les prets en cours avec les dates de retour prevues, ainsi que les réservations et les dates auxquelles elles ont été effectuées doivent apparaître en clair.

- Des compteurs doivent permettre de connaitre pour un lecteur:

- \* le nombre d'emprunts effectués,
- \* le nombre de jours de retard.

- Le prêt doit être possible dès l'inscription, à partir de l'entrée d'un minimum d'informations, le reste de la grille pouvant être complété par la suite.

- Lautorisation de pret doit etre suspendue automatiquement apres depassement de la date de validité de l'inscription.

- Uacces au fichier se fait par saisie du nom du lecteur ou lecture du code a barres de sa carte.

Le lecteur doit avoir la possibilité de consulter son "compte" depuis les postes de consultation, mais pas le compte d'autres lecteurs.

## **8.3 - GESTION DES PRETS**

- L'enregistrement d'un emprunt s'effectue par saisie du nom du lecteur (ex.: les trois premieres lettres) ou par lecture de son code a barres d'une part et d'autre part, par lecture du code a barres du document ou saisie de sa cote ou de son titre.

- Lors de la saisie d'un emprunt, le logiciel permet de contrôler:

*pour le lecteur qui sollicite un pret* 

\* le droit au pret selon la cat6gorie du lecteur,

\* si le pret ne lui est pas suspendu pour raison de retard,

\* si son nombre d'emprunts maximum n'est pas atteint.

*pour le document sollicite fdont le code a barres est lu)* 

\* le type de pret autorise (exclu, autorise, autre).

Si l'une des contraintes n'est pas respectée, le logiciel le signale de façon explicite à l'écran.

- Possibilité pour le personnel de contrôler facilement :

- \* les documents pour lesquels la duree de pret est depassee,
- \* le nombre et la nature des documents en cours de pret ou de reservation pour un lecteur donné,
- \* le nom ou le code de 1'emprunteur pour un document prete,
- \* les droits de pret par categorie de lecteurs,
- \* la date du prêt,
- \* la date de retour prevue (standard et modifiable),
- \* les reservations liees au document.

- les dates de retour doivent être calculées automatiquement en tenant compte du calendrier d'ouverture de la bibliotheque, des fins de semaine et des jours feries ; ce calendrier doit être modifiable.

- L'enregistrement d'un prêt provoque automatiquement :

- \* la mise à jour du nombre d'ouvrages empruntés pour le lecteur concerné,
- \* la mise à jour du nombre d'emprunts pour l'ouvrage emprunté,
- \* le changement de la situation de 1'exemplaire pret6.

- le personnel autorisé pourra outrepasser les restrictions prévues ; à cet effet, il devra etre possible d'utiliser un mot de passe ou des touches de fonction.

#### Cas particuliers :

- En cas d'absence de code a barres sur un document deja present dans la base de données, cette opération sera réalisée par le personnel de la banque de prêt. Une grille doit permettre, sans quitter la transaction en cours, d'enregistrer ce code *k* barres en liaison avec le numero d'inventaire du document, et donc de completer la notice d'exemplaire.

- En cas d'ouvrage non catalogue dans le systeme, une autre grille permettra d'6tablir un lien entre le code à barres apposé au prêt et le numéro d'inventaire du document. Au retour du document un message clair doit indiquer qu'il n'est pas catalogué afin de le mettre de côté pour traitement.

## **8.4 - RETOUR DES DOCUMENTS**

- La lecture du code à barres d'un document en statut prêt doit automatiquement provoquer un retour, c'est-a-dire :

- \* 1'annulation du pret.
- \* la mise à jour de la situation de l'exemplaire,
- \* la mise a jour du compteur des retards pour le lecteur (le cas 6ch6ant, avec apparition d'un message clair de retard dans la date de retour, a 1'ecran),
- \* la levee de la sanction de suspension du pret par le personnel autorise,
- \* l'incrementation du compteur du nombre de retards pour le lecteur.

- Le passage de la fonction retour à la fonction prêt doit être automatique en fonction du statut précédent du document.

- L'indication "prêt" ou "retour" pour un ouvrage donné doit être fournie automatiquement par le système ainsi que la mention "ouvrage réservé pour tel lecteur".

- L'enregistrement des retours doit pouvoir être fait en différé (en l'absence du lecteur).

- Un ouvrage réservé ne peut être emprunté par un autre lecteur.

- La demande de réservation sur un ouvrage doit apparaître clairement à l'écran avec le numéro du lecteur demandeur lors des opérations de prêt.

- Une intervention specifique de la personne au pret doit justifier de la prise en compte de la demande de réservation et permettre la reprise des transactions qui sont bloquées.

## **8.5 - PROLONGATION**

- Les prolongations doivent etre possibles deux fois en tenant compte de la date de validite de 1'inscription.

- Les prolongations ne doivent pas être possibles pour un ouvrage réservé.

- La durée de la prolongation peut être modifiée.

## **8.6 - RETARDS ET RAPPELS**

- Le retard dans la restitution d'un ouvrage entraîne la suspension du prêt pour une durée équivalente au nombre de jours de retard.

- Le logiciel doit permettre d'éditer la liste (à l'écran et sur papier) des lecteurs en retard avec référence des documents concernés et dates de retour prévues.

- Deux lettres de rappel personnalisées doivent être éditées à intervalle régulier avec pour chacune un texte différent.

- La date à laquelle le prêt est à nouveau autorisé pour le lecteur doit apparaître en clair lors de 1'enregistrement du retour du document.

- Le personnel autorisé peut supprimer cette suspension.

## **8.7 - RESERVATIONS**

- Des réservations doivent être possibles pour les ouvrages en cours de commande, en cours de catalogage, en pret.

- La réservation peut être effectuée par un lecteur à partir des postes de consultation ou par le personnel.

- Possibilité d'annuler une réservation.

- La demande de réservation bloque l'emprunt pour un autre lecteur.

- La conversion d'une réservation en un prêt nécessite une opération explicite.

- Une "file d'attente" sera créée si un ouvrage est réservé par plusieurs lecteurs.

- Le logiciel doit gérer une durée de réservation déterminée.

- A l'expiration de cette durée, le document sera réservé pour la personne suivante ou remis en rayon.

- La liste des ouvrages a remettre en rayon doit pouvoir etre editee quotidiennement.

- La mise à disposition d'un ouvrage réservé doit générer une lettre au lecteur, indiquant automatiquement la date extrême de réservation et la référence en clair du document.

# **8.8 - STATISTIQUES ET EDITION**

- Nombre de prets par:

- \* categories de lecteurs,
- \* types de documents,
- \*disciplines (cote de libre accès, domaine),
- \* tranches dinventaire.

- Classement des ouvrages par nombre d'emprunts

- Liste des lecteurs en retard (1 lettre, deux lettres, lecteurs exclus).

- Liste des lecteurs par :

- \* ordre alphabétique,
- \* categories,
- \* date d'inseription,
- \* date de fm de validite de 1'inscription.

- Liste des ouvrages en prêt ou réservés, etc.

# **8.9 - PRET ENTRE BIBLIOTHEQUES**

- Lien à étudier avec le PEB national géré par l'ABES.

- \* Pret de la bibliotheque a un organisme exterieur : 1'organisme est consider6 comme un lecteur avec un numéro.
- \* Demande de la bibliothèque vers l'extérieur : les demandes sont enregistrées sur un lecteur fictif "PEB".

#### Données spécifiques à faire apparaître :

- \* numero de la demande,
- \* nom du demandeur,
- \* date de saisie dans le fichier,
- \* description du document,
- \* nombre de volumes,
- \* organisme preteur,
- \* etat de la demande (en cours, regu...),
- \* date de mise à jour,
- \* coût de la demande.
- \* A la reception du document, possibilite de mise a jour de l'6tat de la demande par la saisie de la mention "Regu".
- \* Celle-ci declenche Vedition d'une lettre de mise a disposition a Vattention du demandeur.

# **9 - RECUPERATION DE L'EXISTANT**

## **9.1 - GENERALITES**

- Les collections de la bibliothèque sont constituées de monographies et de périodiques acquis depuis 1895 par l'École coloniale et les institutions qui lui ont succédé jusqu'à la création de 1'IIAP en 1966.

- L'ensemble est répertorié dans des registres inventaires par tranches numériques suivant le format des documents, et decrit dans des fichiers manuels jusqu'en 1986, puis, dans la base de données informatisée gérée à cette date sous le logiciel CDS-ISIS développé par 1'UNESCO.

- Cet existant de documents devra rapidement etre disponible sur la nouvelle base de données.

- La récupération se fera en deux opérations distinctes :

- \* Dans une premiere 6tape, le fonds informatise sous ISIS sera converti au format UNIMARC et inject6 dans le nouveau systeme, ainsi que les notices de périodiques entrées dans le CCN.
- .Ces données devront être disponibles sur la nouvelle base dès sa mise en place operationnelle, afin de fermer la base ISIS.
- \* Dans une deuxieme 6tape, le fonds manuel sera introduit soit par r6cup6ration des notices à partir de réservoirs extérieurs, par exemple le CD-ROM de la BNF ou le catalogue de l'ENA en cas d'accord entre les deux etablissements, soit par recatalogage des ouvrages.

# **9.2 - RECUPERATION DU FONDS SOUS CDS-ISIS**

#### 9.2.1 - CONTENU DE LA BASE

- La base comprend 24 000 notices au 20 août 1996 dont:

- \* 8 600 notices de monographies,
- \* 359 notices de periodiques,
- \* 4 400 notices d'articles de periodiques,
- \* 1 800 notices de theses,
- \* 6 800 notices du fonds ancien Afrique et Amerique latine recatalogue en 1986 a partir du fichier manuel géographique,
- \* 3 notices de CD-ROM,
- \* 49 notices d'annuaires,
- \* 52 notices de lecteurs.

### 9.2.2 - DfeFINITION DE LA BASE

- La BDD de la Bibliothèque-Centre de documentation de l'IIAP a été conçue en 1986 avec le logiciel CDS-ISIS dont le mode d'emploi est explicité dans le manuel distribué avec le logiciel par 1'UNESCO.

- Pour éviter des incohérences qui auraient pu s'avérer fatales à notre base, et du fait de la non maîtrise parfaite du langage de programmation "Pascal-ISIS" ayant servi à la création des formats, ceux-ci, ainsi que les autres outils de gestion créés par le concepteur initial de la base, n'ont été que très légèrement modifiés pour les adapter à certains de nos besoins :

- \* augmentation de la longueur du champ "GEO" des bordereaux "COMM" et "DOC", avec la modification consequente sur la table de definition des champs,
- \* mise a jour du format d'affichage "DOC" pour une meilleure adaptation aux capacités de l'imprimante : non prise en compte des caractères en italique.

Toutefois, il a fallu réfléchir pour comprendre le fonctionnement et l'interaction de ces outils pour pouvoir continuer à alimenter la base, d'autant plus qu'un guide spécifique décrivant de façon détaillée la conception de notre base sous ISIS n'existe pas.

- La saisie des données tourne autour de deux bases :

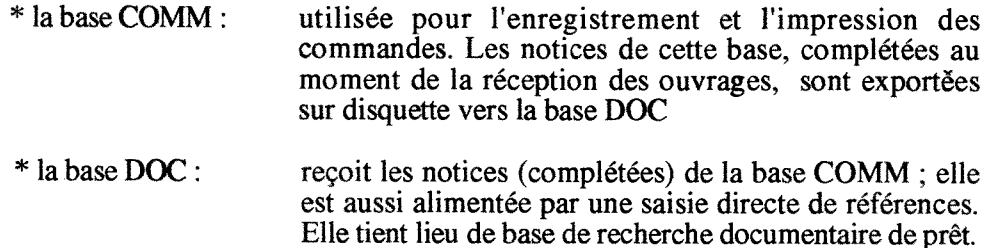

- Chacune de ces deux bases est structurée en champs et sous-champs définis dans une table de definition des champs (TDC).

- Les outils de gestion déclarés, dont copies ci -jointes, concus à partir du manuel CDS-ISIS en 1986 sont les suivants :

\* deux TDC presentant chacune tous les champs possibles, avec leurs caractéristiques (longueur, type, répétitivité, délimiteurs et masque), pour une notice de la base correspondante (pour laquelle elle est definie):

. une TDC pour la base DOC et une pour la base COMM

\* quatre tables de s£lection des champs (TSC) presentant chacune tous les champs index6s (c'est-a-dire ceux dans lesquels il est possible d'effectuer une recherche parce que leur contenu est utilisé pour la génération du fichier inverse) avec les techniques d'indexation respectives :

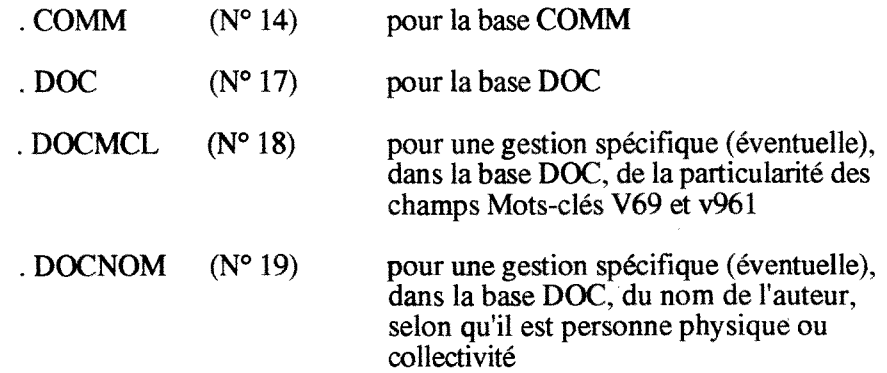

**\* cinq bordereaux** ou grilles de saisie, congus de fagon a ne faire apparaitre que les champs utiles en fonction des données à saisir :

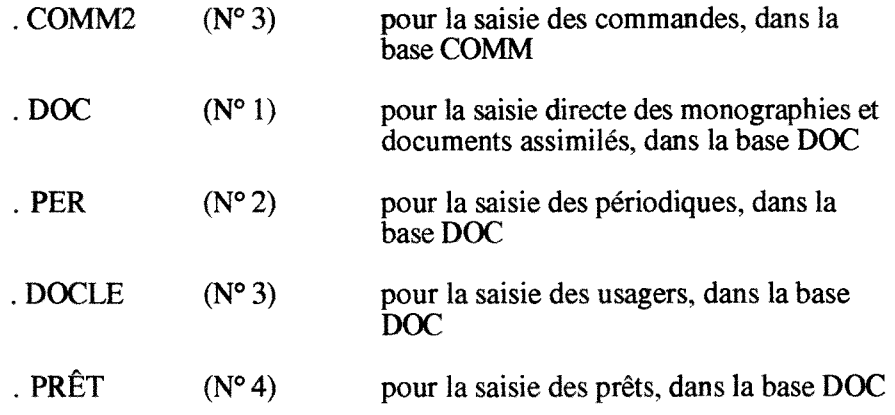

. Les bordereaux COMM et DOC sont identiques à deux champs près : le champ "SRT" (compteur de prêts) et le champ "PRE" (enregistrement des prêts), DOC étant le plus complet.

. Ce rapprochement facilite l'alimentation de la base par récupération des notices du fichier des commandes dès réception des ouvrages commandés.

\* dix formats permettant 1'affichage et 1'impression des donnees :

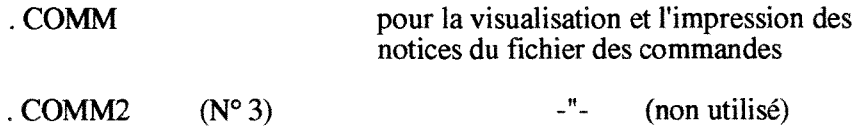

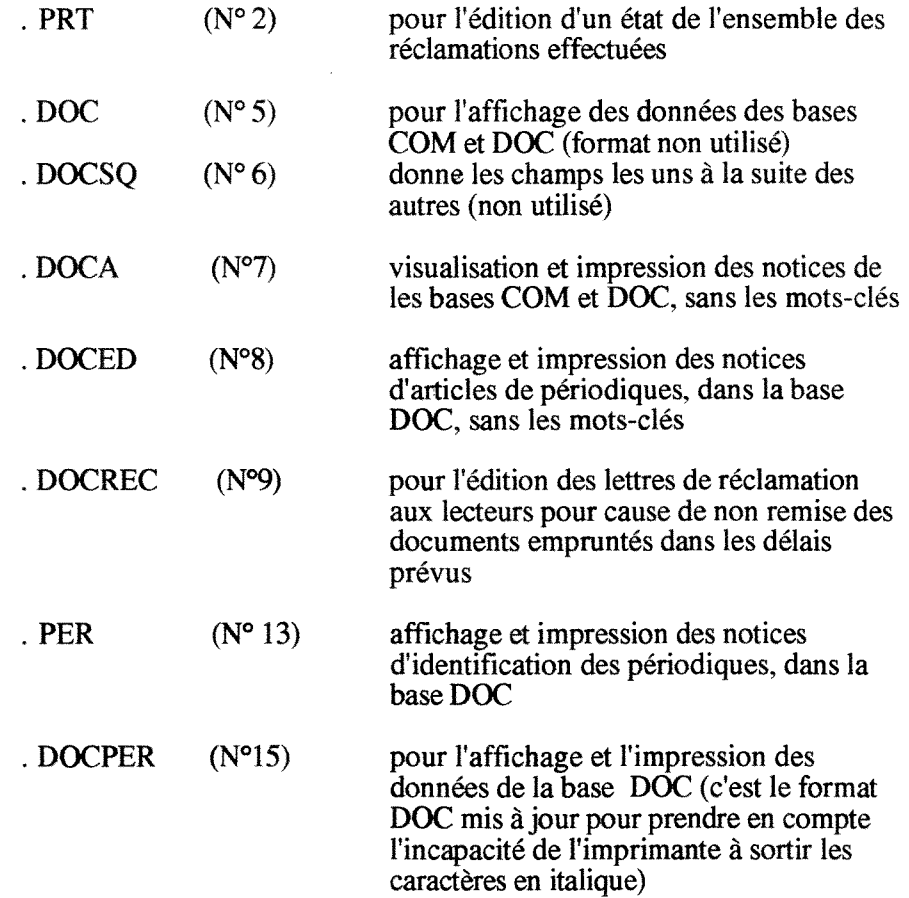

### 9.2.3 - DESCRIPTION DU BORDEREAU DOC

- Le bordereau DOC est le plus complet et presente les zones suivantes :

## *champs lies exclusivement aux commandes :*

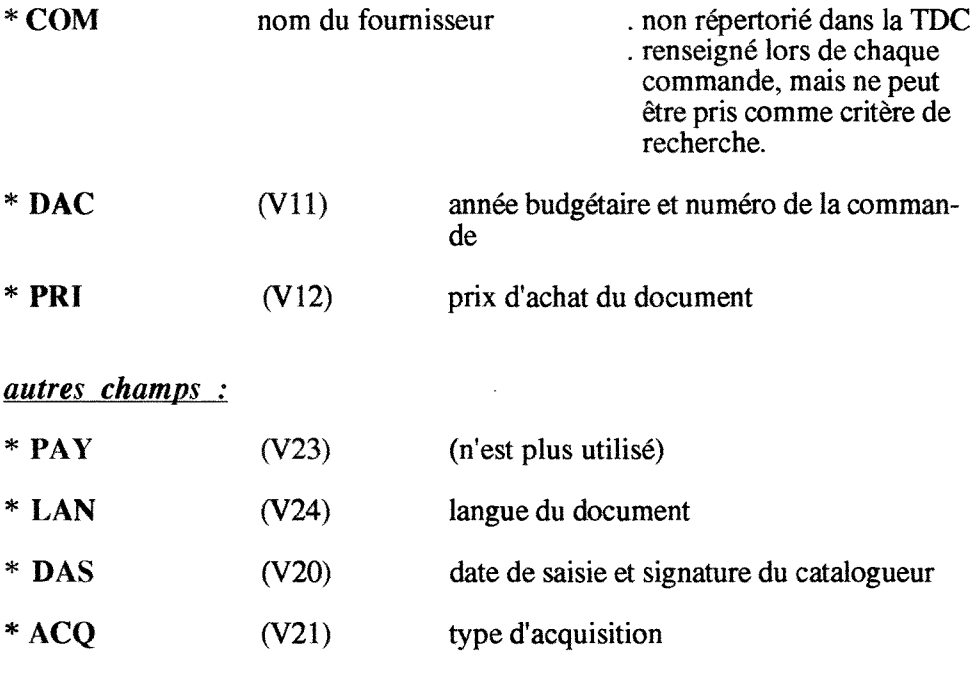

Ce champ peut comporter les valeurs suivantes

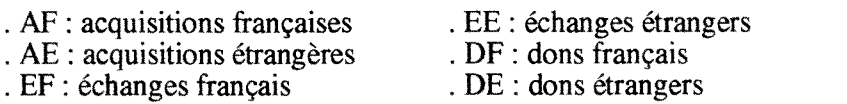

TYP (V22) type de notice

Les valeurs suivantes existent :

- . MU = monographies
- .  $TF =$  thèses françaises
- . TE = thèses étrangères
- .  $PE =$ articles de périodiques
- .  $NN =$  annuaires
- . CD-ROM
- .  $PER = articles$  de périodiques
- $RQ%AR =$  fonds ancien Afrique
- .  $R\overrightarrow{O}$ %AML = fonds ancien Amérique latine

TIT (V40) titre du document

- . Le titre principal est précédé de ^â
- . Les-sous titres sont précédés de ^b qui génère le caractère ":"
- . Les titres parallèles sont précédés de  $\%$  qui génère le caractère "=" avant le contenu du sous-champ

SLA (V50) rappel des auteurs

- utilis6 pour les auteurs secondaires puisque 1'auteur principal est inscrit dans un champ spécifique
- AUT (V30) auteurs principaux

An précède les auteurs personnes physiques

Ac précède les collectivités auteurs

<sup>A</sup>a precede les titres anonymes (seul le premier mot significatif est repris pour le tri lors des editions)

- \*  $RVA$  (V31) (n'a été que très peu utilisé)
- AIJS (V35) auteurs secondaires pour lesquels on souhaite pouvoir faire une recherche. Les <sup>A</sup>n et Ac sont utilisés comme dans le champ AUT : EDI (V51) mention d'edition \* ADR (V52) lieu d'édition et éditeur \* DAT (V521) date de publication du document, restituée entre **< >**  <sup>5</sup>SUP (V53) collation, ne contient en fait que la pagination
- $\text{*COL}$  (V42) titre de la collection précédé de  $\Lambda$ a, sous-titre précédé de  $\lambda$ b, et numéro précédé de  $\lambda$ t

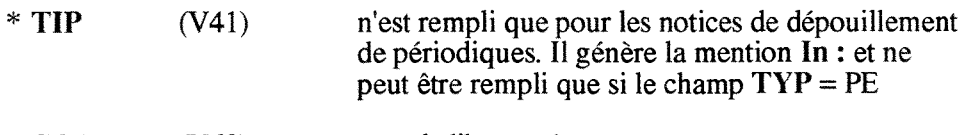

- COT (V60) cote de libre-acces
- NOT (V54) notes : seules les informations entre < > permettent une recherche
- \* MAG (V541) numéros d'inventaire des exemplaires rangés en magasin
	- . Ce champ n'est utilise que si un exemplaire identique se trouve en acces libre.
	- . Il est répertorié dans la table de sélection des champs, par conséquent on peut faire une recherche sur ses valeurs.
	- . Cependant, les numéros d'inventaire qu'il contient n'apparaissent pas à 1'ecran de consultation (parce que le format d'affichage ne le prevoit pas).
- \* INV (V 62) numéros d'inventaire des exemplaires rangés en salle de lecture
	- . Ce champ est visualisable dans les resultats de recherche.
	- . Si les documents sont ranges soit exclusivement en magasin, soit exclusivement en salle de lecture, seul le champ INV (V62) est renseigné.
- THE (V692) theme principal du document (critere de tri lors de l'édition des listes de nouveautés)
- \* MCL (V69) mots-clés, séparés par le caractère " %"
- \* GEO (V691) mots-clés géographiques

Ces deux champs, MCL et GEO sont étroitement liés. La TDC indique :

- 1. le champ V69 est subdivise en trois sous-champs :
	- . V69^a est l'équivalent d'une vedette principale
	- . V69<sup> $\Delta$ </sup>b correspond à une sous-vedette géographique
	- . V69Ac est une sous-vedette de forme ou chronologique
- 2. le champ V691 est subdivise en deux sous-champs :
	- . V691^a peut indiquer un pays, une région, une ville, etc. Cette mention se rapporte toujours au champ  $V69^{\wedge}a$  = vedette principale.
	- V691<sup>'</sup> b indique soit un ensemble géographique plus large qu'en  $\alpha$ a, soit une donnée géographique qui sera absente au moment de 1'edition du document, mais sur laquelle une recherche peut être effectuée.

3. le format de ces champs s'ecrit et se lit comme suit:

*exemple 1* 

Soit V69^a administration locale V691^a Union européenne, V691^b France, V691^b Allemagne et  $V69$ <sup> $\circ$ </sup>c = étude comparée

On aura : Administration publique : Union européenne : étude comparée comme mot-clé à part entière.

Les mots géographiques en V691<sup>^</sup>b n'apparaissent pas à 1'edition, cependant, il est toujours possible de retrouver le document en utilisant les criteres de recherche "France" et "Allemagne", puisque la table de sélection des champs propose une recherche directe sur V69<sup> $\delta$ </sup>b.

*exemple 2* 

Soit  $V69^{\wedge}a =$  administration locale  $V691^a =$  Alsace,  $V691^b =$  France

On aura : Administration publique : Alsace, mais on pourra trouver egalement le document dans une recherche large sur l'administration locale en France.

Cet agencement des champs est particulièrement intéressant lorsqu'il faut prendre en compte des ensembles non seulement geographiques, mais aussi des entites politiques ou économiques. (Union européenne, ASEAN etc.)

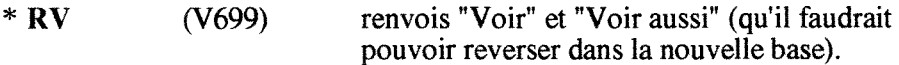

Ces notices sont signalées dans la base par le champ  $V22 = RV$ , (RV étant la valeur du champ). Ils concernent soit le champ  $V40^{\hat{ }}a$  (titre), soit le champ V69<sup>A</sup>a(mot-cle vedette principale)

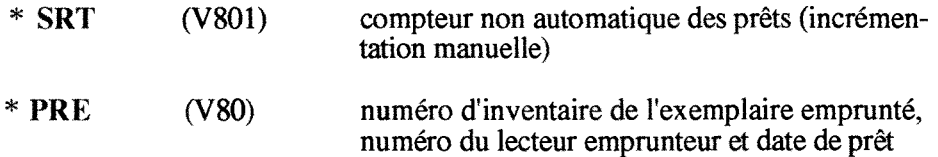

- \* Les champs "V22 = US", V70, V701, V702, V703, V704, V705, V706 et V707 concernent les données propres à identifier les lecteurs.
- \* Les champs V43, V522, V63, V90, V91, V92, V93, V94, V95 et V96 correspondent au bordereau de gestion des periodiques.
- \* Cependant, les notices d'identification des periodiques de la base ISIS ne seront pas transférées ; l'alimentation de la nouvelle base se fera par récupération des notices du CCN qui sont très complètes.

 $\hat{\mathcal{A}}$ 

# **9,3 - RECUPERATION DU FONDS ANTERIEUR A 1986**

### 9.3.1 - HISTORIQUE

- Ce fonds comprend environ 20 000 documents decrits dans quatre fichiers manuels qui ont cessé d'être alimentés en 1986 :

\* Fichier AUTEURS/TITRES ANONYMES

\* Fichier des MfiMOiRES des auditeurs,

\* Fichier MATIERES

\* Fichier GEOGRAPHIQUE

- L'histoire de 1'etablissement et de la bibliotheque explique que ces fichiers soit tres disparates et peu fiables :

> \* Une partie des collections a ete versee aux Archives de la France d'outre-mer en 1980, sans que les fichiers soient epures systematiquement.

\* L'inventaire des collections n'apas ete realise depuis cette date.

- Plusieurs options seront donc possibles pour recuperer les notices de ce fonds :

- Les ouvrages n'étant pas antérieurs à 1870, le catalogue de la bibliothèque nationale pourra largement servir de reservoir de notices.

- Des proposions chiffrees seront faites pour la recup6ration partielle ou totale de ce fonds.

### 9.3.2 - INTÉGRATION DU FONDS DANS LA NOUVELLE BASE

- Les données devront être normalisées et contrôlées.

- Un repérage clair des notices "rétroconverties" devra exister; le fonds ISIS sera différencié du fonds antérieur à 1986.

- Ces notices pourront peu a peu etre mises a niveau. soit par correction en interne. soit par écrasement en cas de récupération de notices plus complètes.

- Les opérations de récupération devront comporter un contrôle systématique et rigoureux des doublons; 1'origine des notices devra clairement apparaitre.

- L'integration des donnees d'exemplaires devra etre simple.

- La création d'autorités pendant les opérations de récupération devra être possible. Dans le cas contraire, les incidences sur la cohérence de la base et la recherche d'information devront être expliquées.

- Les procedures precises du chargement par etapes du fonds retrospectif devront etre décrites par le soumissionnaire.

- La pose et l'enregistrement des codes à barres pourront être effectués au moment du prêt des ouvrages par une procédure simple et rapide (voir module "PRÊT").

- L'ensemble des opérations sera soumis à des tests spécifiques prévus dans la réponse formulée par le candidat.

# **10 - RELATIONS AVEC LTNIST**

- L'IIAP alimente, pour sa partie "Science administrative", la base de données FRANCIS du CNRS, gérée par l'INIST à Nancy.

- Actuellement, environ 1 000 bordereaux (papier), dont imprimés ci-joints, sont fournis par an ; les données sont ensuite intégrées au CD-ROM FRANCIS.

- Dans le cadre de la reinformatisation, 1'IIAP souhaite integrer cette production dans son propre système informatique, ce qui suppose :

- \* la saisie directe des analyses des documents dans un format compatible au format SGML utilise par 1'INIST,
- \* la gestion par le logiciel d'une zone d'indexation a partir du thesaurus FRANCIS,
- \* la transmission des donnees a 1'INIST sous forme magnetique (disquette par exemple).

### Deux options possibles :

- \* Creation d'une base "ARTICLES" provisoire qui serait videe de ses notices une fois par an, à la parution du CD-ROM FRANCIS.
- \* Integration des notices d'articles dans la base gen6rale de la bibliotheque, avec génération de liens aux titres de périodiques concernés.
	- . Les analyses d'articles seraient saisies en format MARC et une passerelle serait établie en collaboration avec l'INIST.
	- . Dans ce cas, les articles pourraient être scannés et liés à leur description bibliographique.

L'option retenue sera fonction des possibilités offertes par le logiciel et de la renégociation de l'accord de partenariat avec l'INIST.

# *DEUXIEME PARTIE : AUTRES TRAVAUX PREPARA TOIRES*

# **11 - RECOLEMENT**

Un nettoyage de la base de données créée avec le logiciel CDS-ISIS et du fichier manuel retrospectif s'impose avant la reinformatisation de la gestion des collections de la Bibliotheque-Centre de documentation de 1'IIAP.

Les travaux d'été ont essentiellement porté sur un début d'assainissement de l'ensemble des catalogues dont environ 24 000 notices dans la base informatisée.

Les collections sont soit rangées en magasin par ordre de numéros d'inventaire, soit placees en acces libre par ordre de cotes internes.

Environ 3 800 ouvrages en libre accès et 6 000 monographies du fonds africain ont été systématiquement contrôlés livre en main. Dans les magasins, les séries 100 000, 300 000 et 700 000 ont et6 inventoriees 1'annee derniere ; elles n'ont donc pas fait 1'objet d'un controle cet ete.

Des listes de notices classées soit par cotes de libre accès, soit par numéros d'inventaire, selon la localisation des documents, ont été éditées.

Après un test réalisé sur un échantillon des deux fonds, un calendrier du déroulement des travaux a été proposé; une description des procédures à exécuter a été rédigée.

## **11.1 - INVENTAIRE DU FONDS ANCIEN**

Comme nous venons de le dire, des listes de notices classées par numéros d'inventaire ont ete editees, pour servir au rapprochement entre la BDD informatisee et les collections physiques, et reparties dans des chemises par tranches successives.

Sur chaque chemise, une place a 6t6 prevue pour consigner l'6tat d'avancement du contrôle et les problèmes éventuellement rencontrés.

### 11.1.1 - CONTROLE EN RAYON ET ANNOTATION DE LA LISTE

Le contrôle se fait par paire de personnes dont l'une annonce le numéro d'inventaire, l'auteur, le titre, l'éditeur et l'année d'édition du document en rayon, et l'autre vérifie la conformité de cette description avec la notice sur la liste.

Les documents obsolètes et les doubles sont éliminés. Les livres à mettre au pilon sont mis de cote.

Si le catalogage est incomplet, on annote la liste en vue des corrections futures (exemple : probteme de numero d'inventaire unique pour plusieurs volumes).

Si plusieurs numéros d'inventaire sont associés à un titre (ils sont indiqués sur la liste), il faut verifier la presence des autres exemplaires et mettre au pilon le ou les exemplaire(s) supplémentaire(s), en prenant soin de conserver l'exemplaire dans le meilleur état.

Pour les documents éliminés, on barre le numéro d'inventaire et on indique "PILON " sur le listing.

Si des exemplaires ou des documents sont manquants, on indique "MANQUANT" sur la liste.

Si un même numéro d'inventaire se trouve sur deux notices différentes de la liste, la notice la moins bien cataloguée doit être effacée de la base ; on note "A DÉTRUIRE" en face d'une des notices.

### 11.1.2 - MISE A JOUR DES REGISTRES D'INVENTAIRE

On annote le registre d'inventaire correspondant aux tranches traitees en barrant proprement le n° d'inventaire manquant ou pilonné (et seulement cela), et en écrivant, dans la zone "Observations" la mention "MANQUANT 96" ou "PILON 96" selon le cas.

En face de tous les autres numéros d'inventaire présents sur la liste, indiquer MCH  $(=$ entré en machine).

#### 11.1.3 - MISE A JOUR DE LA BDI) INFORMATISEE

On se reporte ensuite à l'ordinateur pour le traitement des "manquants", "pilons" et doublons, et le complément de catalogage.

- *Remarque* : L'accès aux notices à corriger se fait par le numéro de chaque notice et non par numero d'inventaire du document decrit; c'est le dernier numéro entre parenthèses sous une notice de la liste. Les corrections sont faites en entrant par les options "Saisie", puis, "Modification".
- Pilon : On efface le(s) numéro(s) d'inventaire pilonné ou manquant lorsque la notice propose plusieurs numéros d'inventaire.
- Manquant : On signale, dans la zone réservée au prêt, un numéro d'inventaire manquant par la mention : " <sup>A</sup>i56 384 manquant 7 / 96" lorsque la notice comporte plusieurs numéros d'inv. ou simplement " <sup>A</sup>imanquant 7/96" lorsque la notice ne comporte qu'un seul n° d'inventaire.
- Corrections : On complete le catalogage en renseignant ou en modifiant les zones concernées.
- A dfetruire : Les notices doublons sont effacees touche "E" de la base. On prendra soin de comparer les notices afin de conserver celle qui presente la meilleure description du document.

### 11.1.4 - MISE A JOUR DU FICIIIER MANUEL

#### Première étape :

On retire du fichier manuel toutes les fiches "AUTEUR" des documents pilonnes ou

manquants. Dans le cas d'un document à responsabilité multiple, on retire toutes les fiches correspondantes du fichier "auteur", même s'il s'agit des auteurs secondaires. Cependant, une fiche auteur par document est rangee dans un tiroir particulier pour 1'etape de traitement suivante.

Ensuite, le livre est tamponné "annulé" à l'inventaire" sur la page de titre ; on peut alors choisir de le jeter ou de le céder.

#### Deuxième étape :

A partir des entrées matières indiqués au bas et à gauche, quelquefois au dos de la fiche, on retire du fichier "MATIÈRES" les fiches correspondantes.

Lorsqu'il n'est pas fait mention de mots-clés sur la fiche "auteur", il faut faire un sondage dans le fichier des mots matières, afin d'essayer de retrouver les entrées matières qui avaient été créées.

Les fiches des collections n'existent plus, ainsi que celles des pays, pour l'Afrique. Pour l'Amérique latine, il en reste quelques-unes dans le fichier géographique. Il faudra donc vérifier.

Les fiches décrivant les documents mis au pilon sont déchirées avant d'être jetées.

## **11.2 - INVENTAIRE DU FONDS EN ACCES LIBRE**

Pour le récolement des collections placées en accès libre, des listes de notices ont été imprimées, avec un classement des notices par ordre des cotes de libre accès.

II s'agit, comme dans 1'inventaire du fonds ancien, de traiter chemise par chemise, en indiquant sur la couverture l'état d'avancement du travail et les problèmes éventuels.

Avant l'opération de récolement proprement dite, on reporte, pour chacune des tranches de cotes, les mentions de pret, si tous les livres n'ont pas ete rendus. Ce travail est fait lorsqu'on aborde une nouvelle tranche, pour prendre en compte les transactions effectuées après l'impression des listes servant au contrôle.

#### 11.2.1 - CONTROLE EN RAYON ET ANNOTATION DE LA LISTE

L'une des personnes annonce le titre, l'auteur, l'éditeur et l'année d'édition de l'ouvrage, ainsi que sa cote de libre-accès ; l'autre compare les données énoncées avec celles restituées sur la liste.

En cas de catalogage erroné ou incomplet, on note les corrections à faire sur la liste.

Si le document est absent, il faut annoter la liste sous le numero d'inventaire avec la mention "MANQUANT".

Si un document en rayon n'est pas sur la liste, on le met de cote pour catalogage.

Les ouvrages dont la reliure est défectueuse seront mis de côté pour un traitement ultérieur.

Les ouvrages jugés trop vieux, ou qui ont été très peu empruntés au cours des trois dernières années, seront à classer en magasin. Dans ce cas, il faut annoter sous le numéro d'inventaire la mention "MAGASIN", et regrouper ces documents afin quils soient "deshabilles" de leurs mentions de libre-acces ( suppression de la cote de libre-acces et apposition d'une pastille avec la cote inventaire pour la mise en magasin).

#### 11.2.2 - MISE A JOUR DES REGISTRES D'INVENTAIRE

On annote les registres d'inventaire aux numéros correspondants, avec la mention "MANQUANT 96" dans la colonne "Observations".

#### 11.2.3 - MISE A JOUR DE LA BDI) INFORMATISEE

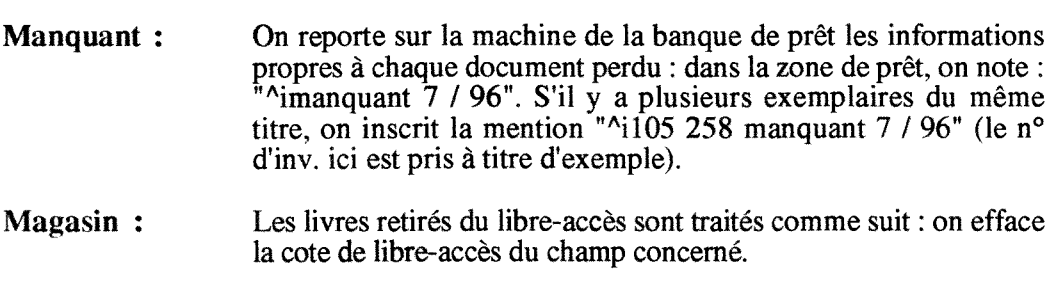

#### Corrections : On complète ou on rectifie, le cas échéant, le catalogage.

Pour l'ensemble du récolement, des statistiques sont en cours d'élaboration.

# **12 - L INFORMATION INSTITUTIONNELLE (STAGE)**

Dans le cadre de sa politique d'aide aux pays en développement, la coopération frangaise s'est armee pour repondre aux besoins en information des pays du Sud. Depuis 1'annee 1987, des actions de cooperation documentaire sont en cours. Une politique d'appui au developpement institutionnel integre la documentation depuis 1993.

"L'aide a 1'instauration d'un fitat de droit et de la democratie est un des aspects essentiels de la politique actuelle de coopération française. Or, il ne peut y avoir "État de droit" sans textes ecrits, sans leur multiplication, leur diffusion. Toutes choses encore assez nouvelles au sud du Sahara..."

Dans cette logique, un stage d'une semaine, organisé par la Sous-Direction du développement institutionnel du Ministère français de la coopération, animé par IBISCUS (Systeme d'information pour le developpement du Sud), a eu lieu dans ledit ministere sis au 20, rue Monsieur 75007 Paris, du lundi 2 au vendredi 6 Septembre 1996, sur la "Stratégie d'un Centre de documentation : mise en place ou reorganisation".

## **12.1 - OBJECTIFS ET PARTICIPANTS**

Ce stage a ete congu comme une interaction entre les methodes de travail individuelles des participants, et le partage des experiences respectives, qui vont enrichir et permettre de raffiner la strategie globale d'appui documentaire, etant entendu que chaque responsable definit les methodes de gestion propres a son centre.

Cette rencontre a regroupé autour d'une même table :

- des cooperants frangais et des nationaux travaillant dans des centres culturels frangais des pays du Sud, auprès desquels ont été ouverts, ou sont à ouvrir des "espaces documentaires",
- des cooperants frangais ou des nationaux travaiilant dans des organismes franconationaux de documentation,
- des représentants des organisations non gouvernementales (ONG) enrôlées dans la gestion de 1'information institutionnelle,
- des personnes, frangaises ou non, charg6es de la gestion des documentations institutionnelles.

## **12.2 - A RETENIR SUR**

### 12.2.1 - LA COOPERATION FRANQAISE

La Sous-Direction du developpement institutionnel du Ministere frangais de la cooperation travaille en etroite collaboration avec les "Assistants techniques" en poste dans les institutions locales étrangères. Ceux-ci sont avant tout des "experts". Cela signifie que leur mission est limitee dans le temps; ils doivent par consequent se preparer a apprehender le cadre dans lequel ils doivent aller travailler.

L'action de l'État français a un double objectif:

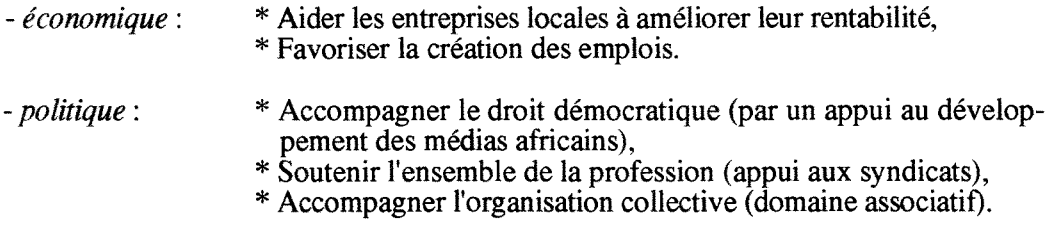

De quelle maniere : Avec des fonctionnaires 6tatiques, un appui documentaire et la formation.

De nombreuses études ont été faites dont :,

- "Institutions et vie politique en Afrique"

- "Evaluation de la cooperation documentaire",
- "Information CEE et Ministere de la cooperation".

#### 12.2.2 - LE PROGRAMME PARDOC

Le programme PARDOC aide à la mise en place ou à la restructuration des services documentaires des Parlements africains. Cette aide est accordee dans le cadre d'une convention entre l'AIPLF et le Parlement du pays bénéficiaire.

 $\overline{1}$ 

Le programme prévoit la fourniture du matériel informatique, de l'ingénierie et des equipements documentaires; personnels, locaux et moyens de fonctionnement sont a la charge des Parlements.

Pour bien fonctionner, le programme a besoin de relais locaux. Actuellement. ce sont les centres culturels et autres services documentaires qui tiennent ce role.

Le programme fonctionne en reseau, par echange de disquettes. 11 regroupe, entre autres. le Congo (expert local: M. NGOMA), le Liban, le Vietnam, Madagascar, la Mauritanie, la République de Centre Afrique, l'Égypte, etc.

#### 12.2.3 - LE CEFOD ET L'OFPA

- Le Centre d'Etude et de Formation pour le Developpement (CEFOD) du TCHAD est une association de droit privé qui aujourd'hui a vingt années d'existence.

Dans la période d'après-guerre, les administrations tchadiennes éprouvent d'énormes difficultés pour redémarrer. Le Centre de Recherche Appliquée et le CEFOD sont seuls operationnels; tous les autres centres ont et6 pilles.

Par la signature d'un protocole d'accord, le CEFOD est mandate par le Gouvernement tchadien pour r6aliser un premier projet portant sur la "Reconstitution de la documentation juridique sur le TCHAD".

Plus tard, un second mandat portera sur "Linformatisation de la base de donnees juridique tchadienne", en texte intégral.

En plus de la collecte de 1'information institutionnelle, le CEFOD s'occupe de 1'edition, de la formation en gestion des ressources humaines et en management de 1'information. A ce titre, le CEFOD accueillera des stagiaires dans le cadre de la realisation du projet "FAC" d'appui documentaire à l'État de droit.

- LObservatoire des Fonctions Publiques Africaines (OFPA) organise entre autres, des seminaires sur des themes relatifs a la gestion dans les fonctions publiques africaines.

A ce titre, il constitue une source tres importante de documentation. Notons la publication des "Actes du seminaire regional sur la gestion de 1'information et de la documentation dans les fonctions publiques africaines", tenu & Cotonou (BENIN), du 14 au 18 novembre 1994.

#### 12.2.4 - LA METHODOLOGIE DE MISE EN PLACE D'UN CENTRE DE DOCUMENTATION

Ce theme a 6t6 aborde au cours d'une seance de reflexion sur la "Pratique du management de l'information : les composantes d'un management fonctionnel", séance complétée par un exposé magistral sur le même thème, donné par M. Jean Michel, Conseiller du Directeur de 1'Ecole Nationale des Ponts et Chaussees, President de VAssociation des Bibliothécaires et Documentalistes français.

Mettre en place un Centre de documentation exige une méthodologie générale correspondant au cas précis que l'on doit étudier. Il faut :

- cadrer la stratégie :

- \* les missions, la politique,
- \* les composantes de 1'environnement,
- \* les partenaires, le public et ses besoins,
- \* les fonctions a assurer.

#### *erreur d eviter (quand on est documentaliste) :*

La précipitation sur les outils à utiliser; ceci équivaudrait à la mise de "la charrue avant les boeufs".

- cadrer l'offre des services :

Une fois les missions précisées, il faut définir :

- \* les services et produits a proposer,
- \* la formation de la clientele, etc.

Un Centre de documentation est une stratégie qu'on met en place ; c'est, derrière, une offre de services ; c'est enfin les moyens (fonds, autres centres de documentation, personnel de son service dont on doit gérer le temps...).

Pour l'environnement, il faut procéder par un inventaire typologique des milieux extérieurs et une analyse relationnelle (coopération, contrainte...) et en tenir compte dans la stratégie en cherchant à exploiter la situation à notre avantage.

Enfin, il faut defmir des cibles d'utilisateurs en fonction de criteres non affectifs (de manière à pouvoir atteindre le public réel pour lequel on est destiné). Cette définition doit se faire non seulement en termes de besoins, mais aussi par des criteres sociologiques ; ce qui devrait permettre d'apporter aux differents publics des reponses mieux adaptees et opportunes.

### 12.2.5 - LA DOCUMENTATION INSTITUTIONNELE - LE CEAN

#### *Qu 'est-ce que la documentation institutionnelle en Afrique ?*

C'est toute documentation liée au développement institutionnel africain, au developpement de 1'Etat de droit. Elle est relative aux domaines suivants :

- Processus democratique, droits de 1'homme, presse,
- Institutions politiques : toute 1'organisation politico-administrative d'un pays (textes et institutions ; ex. : le Journal Officiel),
- Justice : jurisprudence, tout ce qui tourne autour des partis politiques (syndicats, groupes de pression, multipartisme...),
- Administration: déconcentration-décentralisation.

#### *Des difficultes :*

- Le concept de "Documentation institutionnelle", qui est lie au developpement institutionnel est une notion floue.

- Le recherche documentaire dans ce domaine n'est pas aisee (probleme de la production de l'information en général, et de la rétention de l'information "grise" en particulier).
- Notons qu'il existe une culture bureautique marquée par l'oralité ; la documentation institutionnelle est une préoccupation récente.

Tout compte fait, des documents sont disponibles sous forme d'ouvrages, periodiques, CD-ROM et sur INTERNET. A titre d'exemple, nous citons :

- les journaux locaux, avec ceux de 1'opposition,
- ESOP, 6d. par DATA-TREK International (Sciences economiques, politiques et sociales),
- IBISCUS-SUD,
- les CD-ROM de l'ACCT (série Bibliothèque du droit francophone):
	- \* Jurisprudence et textes legislatifs (en texte integral),
	- \* Droit des fonctions publiques (Droit constitutionnel des pays francophones : constitutions et textes electoraux (codes), decisions des chambres et cours constitutionnelles),
	- \* Justice dans les pays francophones, etc.,

- CD-ROM de la BNF,

- CD-ROM ELECTRE-BIBLIO,
- INTERNET : Tout le problème est de savoir comment analyser et diffuser cette information.

#### *Le CEAN ;*

Le Centre d'Études d'Afrique Noire, créé en 1958, est une unité mixte de recherche (Institut d'études politiques (IEP)-CNRS) basée à l'IEP de Bordeaux et gérée par elle.

Le Centre porte ses recherches sur la dimension politique africaine, sur trois themes :

- \* Transition politique et changement social en Afrique sub-saharienne,
- \* Renouvellement des elites,
- \* Observation du changement politique.

Le Centre publie des documents, citons la plus connue : "Politique africaine".

#### 12.2.6 - INTERNET, LES PAGES WEB, LES POINTS SYFED

Une démonstration sur la navigation dans INTERNET a été faite, suivie d'un aperçu sur la création des pages WEB.

Un guide d'initiation a la recherche sur INTERNET et une liste d'adresses des sites INTERNET s'inscrivant dans le cadre de l'aide au développement, ont été distribués aux participants.

Une démonstration sur les points SYFED, gérés par l'AUPELF, a été faite. Nous avons eu personnellement un premier entretien en vue d'obtenir des renseignements sur le ben6fice de Vinstallation d'un point SYFED dans notre institution d'origine.

# **12.3 - CLOTURE DU STAGE**

Le stage a été clôturé le Vendredi 6 septembre dans l'après-midi par :

- une revue critique de tous les sous-thèmes abordés et sur le déroulement général du stage,
- une évaluation individuelle du stage par distribution d'un questionnaire, dépouillement des réponses et diffusion des statistiques relatives à la satisfaction des participants : l'entreprise s'est avérée très positive ; le rendez-vous a été pris pour l'année prochaine, sur le thème "ANIMATION",
- un "petit pot" a marqué la clôture effective du stage.
# **CONCLUSION GENERALE**

Riche en expérience, le stage que nous avons effectué à la Bibliothèque-Centre de documentation de 1'IIAP nous a permis :

- de mettre en pratique et d'approfondir les techniques acquises au cours de notre double scolarite (DPSSIB-DESSID), notamment en bibliotheconomie, en informatique documentaire (utilisation du logiciel CDS-ISIS et preparation d'un cahier des charges) et gestion des ressources humaines ;

- de vivre la coopération documentaire du côté français : nous avons apprécié la vision du professionnel soucieux du succès des projets documentaires dans le temps;

- de suivre au quotidien les travaux d'une bibliothèque à vocation multiple

- de tisser des relations formelles et informelles avec de futurs partenaires impliques dans les projets de coopération documentaire.

En un mot, nous avons pu ainsi disposer de ces elements parfois rares et d'une utilite certaine dans le bon developpement de nos projets et dans 1'exercice futur de nos fonctions.

Nous souhaitons que la Bibliotheque-Centre de documentation de 1'IIAP reussisse sa réinformatisation et que la coopération documentaire développée avec les pays d'Afrique renforce les liens entre les ecoles d'administration.

**ANNEXES** 

 $\ddot{\phantom{0}}$ 

## ANNEXE N°1

## **HISTORIQUE DE LTIAP**

Jusqu'en 1880, les colonies sont administrativement rattachees au ministere de la marine (sous-secrétariat aux colonies). Unification du corps des administrateurs des colonies. Création du ministère des colonies en 1894.

## Novemhre 1885-1888 ECOLE CAMBODGIENNE

Creation Auguste Pavie *(sous-chefau service telegraphique du Cambodge).*  Directeur Etienne AYMONIER *(ancien administrateur en Indochine, directeur du Collegede Salgon). President du C.A. Paul Dislere (ancien chefde la section coloniale au ministere de la marine, rédacteur de la loi de 1905 sur la séparation de l'Église et de l'État).* Formation de collaborateurs pour le sud-est asiatique.

## Janvier 1889-1934 ECOLE COLONIALE

Creation F61ix Faure *(sous-secretaire d'Etat aux colonies).*  Grande école d'administration couvrant tout l'outre-mer français. Deux sections : français et étrangers. Financement à la charge des colonies qui envoient leurs ressortissants.

Locaux avenue de 1'Observatoire construits en 1895 par Monsieur Yvon, architecte. Directeur fitienne AYMONIER *(ancien administrateur en Indochine, directeur du Colligede Saigon).* 

President de C.A. Paul Dislere *(ancien chefde la section coloniale au ministere de la*  marine, rédacteur de la loi de 1905 sur la séparation de l'Étglise et de l'État).

1912 : l'6cole a le monopole de la formation des administrateurs coloniaux.

1914 : fermeture de 1'ecole, 1'ensemble de la promotion est mobilisee.

Jusqu'en 1920 : cursus réduit à un an, faute de personnel disponible pour les colonies.

1926-1933 : directeur Georges HARDY *(ancien directeur de Vinstruction en A.O.F. au Maroc), partisan de Vassimilation* 

Reforme importante:

- \* suppression de la section "Eleves etrangers"
- \* adaptation de l'enseignement "aux réalités de la vie coloniale"
- \* recrutement sur concours après une année de classe préparatoire spécifique; recrutement sélectif, le diplôme devient prestigieux.

Scolarité de trois ans dont une de culture générale, et deux de formation à l'administration adaptée à la région choisie.

#### 1934-1959 ECOLE NATIONALE DE LA FRANCE D'OUTRE-MER (ENFOM)

Arrete du President LEBRUN et du ministre des colonies L. ROLLJN. *Creation de IVnion frangaise qui decrete Vegalite entre africains etfrangais.*  Formation d'administrateurs frangais des pays d'Afrique.

- Réforme en 1946 après de nombreuses contestations sur l'inadéquation de l'enseignement aux changements d'outre-mer. - Loi cadre de 1956 G. DEFERRE, ministre de la France d'outre-mer. Ouverture de l'école aux autochtones. 1958, reforme. Fermeture de l'école aux métropolitains.

#### Janvier 1959-1966 INSTITUT DES HAUTES ETUDES D'OUTRE-MER (IHEOM)

*Création de la "Communauté française" : il faut assurer la relève des français.* L'Institut est sous le contrôle du Premier ministre.

Directeur Frangois LUCHAIRE.

Formation des élèves aux emplois supérieurs de l'administration publique des pays d'outre-mer.

Participation au C.A. des pays de l'Union africaine et malgache qui envoie des élèves à l'Institut.

Création des ENA d'Afrique et perfectionnement des cadres à l'IHEOM.

1962 : creation au sein de 1'IHEOM de deux centres de perfectionnement des fonctionnaires et magistrats algériens.

1964 : Jean BAILLOU directeur, réforme.

Perfectionnement et formation continue pour les pays d'outre-mer et d'Amerique latine.

#### Decembre 1966 INSTITUT INTERNATIONAL D'ADMlNISTRATION PUBLIQUE (IIAP)

Sur instructions du Général DE GAULLE

Mission : "Formation directe et perfectionnement des cadres assurant le developpement économique et social de leurs pays".

Collaboration aux recherches en sciences administratives menees par les instituts de même nature.

Maintien du contact avec les institutions nationales et internationales ayant les memes fonctions.

Mise en place des produits qui répondent aux situations particulières d'éventuels clients.

"Assurer, avec le concours des institutions qualifiees et notamment 1'ENA, la formation ou le perfectionnement en qualite d'eleves et en vue de Vexercice de taches d'administration générale des fonctionnaires étrangers ainsi que des étudiants étrangers se destinant à des fonctions publiques".

#### ANNEXE N°2

## **QUELQUES OUTILS DE GESTION DE LA BDD CREEE SOUS CDS-ISIS**

Pour labase "COM" :

*- Tahtes de definition des champs*: TDC base COM;

*- Bordereaux* : l.DOC, 3.COMM2 (sur transparents ou photocopies uniquement);

*- Formats d'affichage :* 4.DOCSQ, 5.DOCA, 6.PRT, 7.DOC, 8.COMM2 (sur transparents ou photocopies uniquement);

*- Tables de selection des champs*: 14.COMM.

## Pour la base "DOC" :

*- Table de definition des champs*: TDC base DOC ;

- *Bordereaux :* l.DOC, 2.PER, 3.DOCLE, 4.PRET (sur photocopies uniquement);
- *Formats d'affichage :* 5.DOC, 6.DOCSQ, 7.DOCA, 8.DOCED, 9.DOCREC, 13.PER, 15.DOCPER (sur photocopies uniquement)

*- Tablesde selection des champs:* 17.DOC, 18.DOCMCL, 19.DOCNOM.

# **TABLES DE DEFINITION DES CHAMPS (TDC) :**

## *TDC Base COM :*

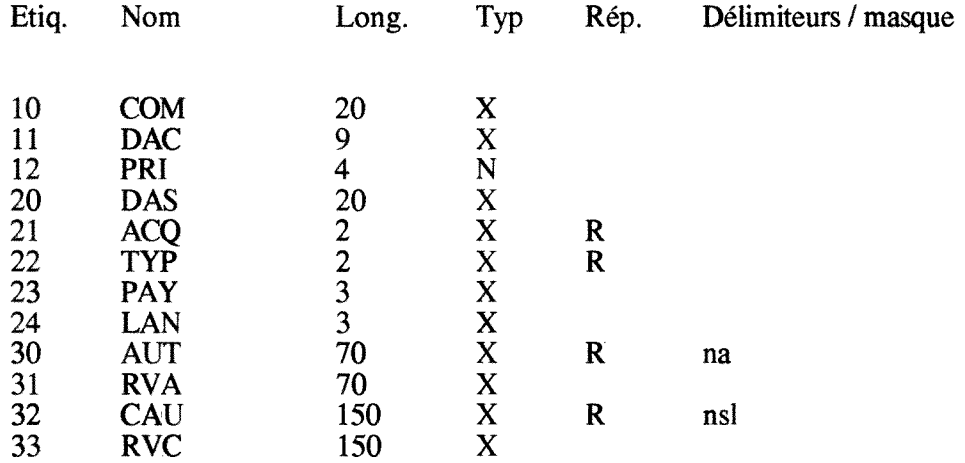

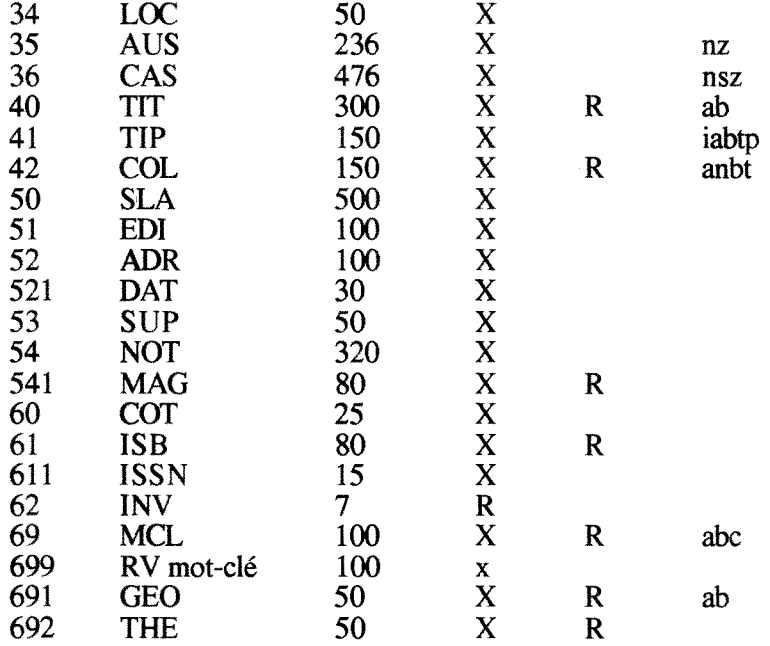

## *TDC Base DOC :*

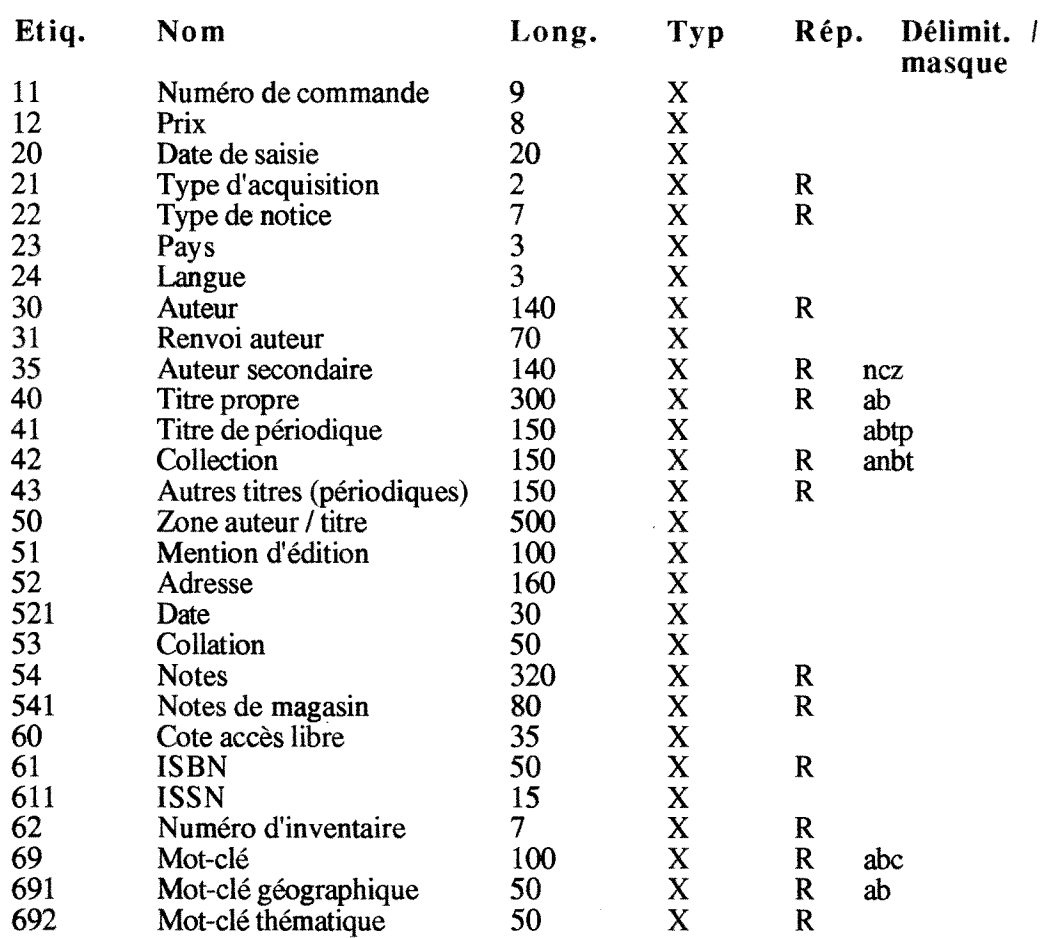

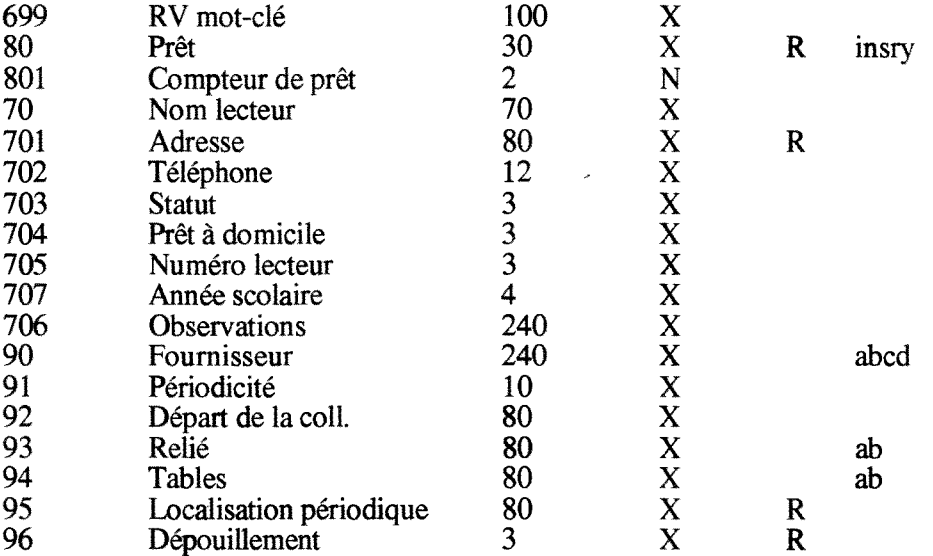

# TABLES DE **SELECTION** DES **CHAMPS (TSC):**

## *14.COMM*

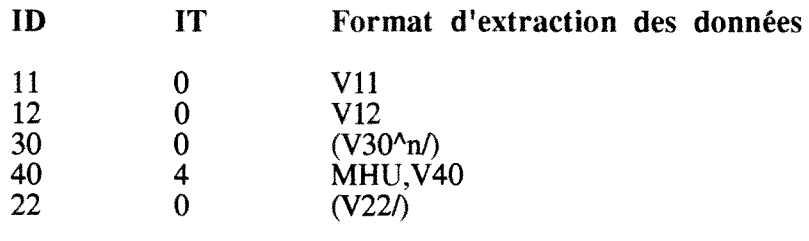

## *17.DOC*

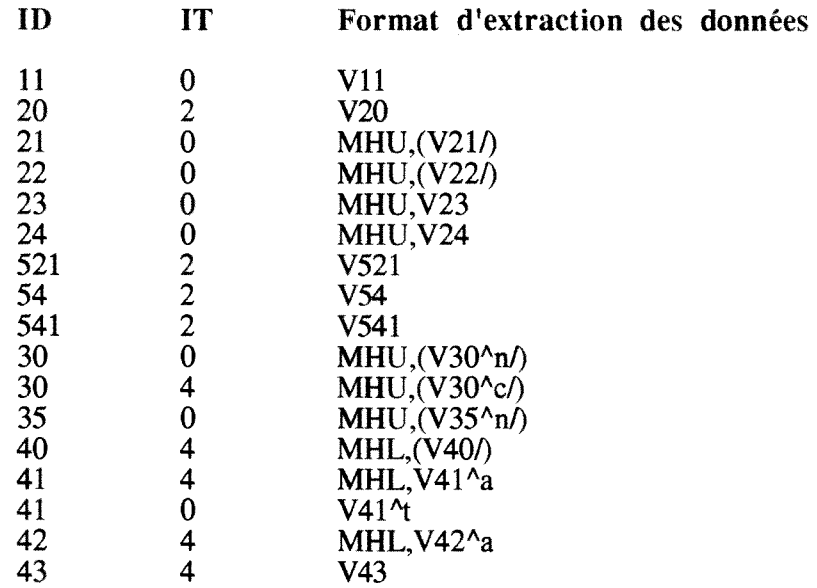

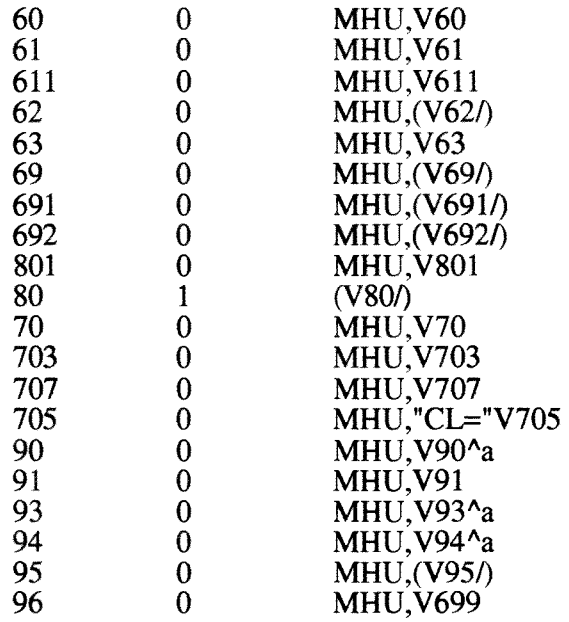

## *18.DOCMCL*

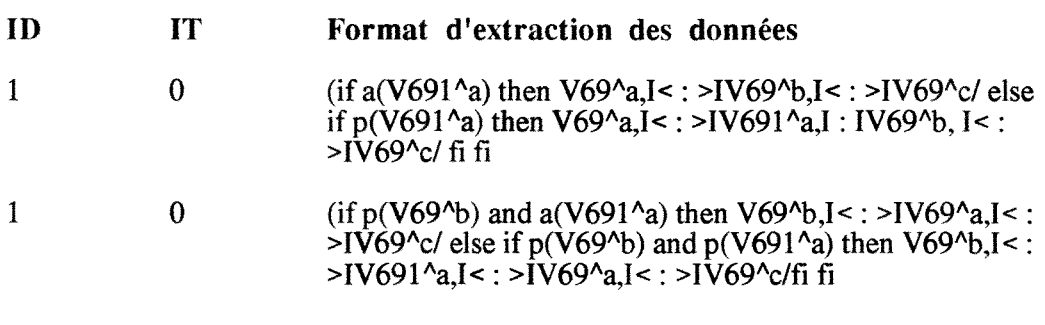

## *19.DOCNOM*

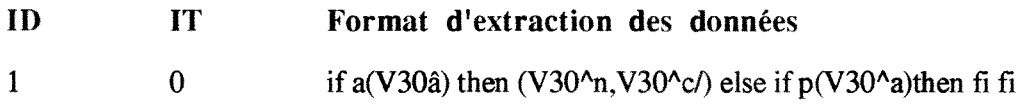

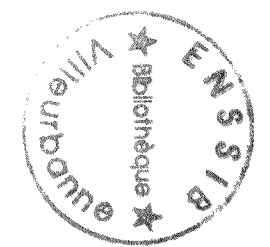